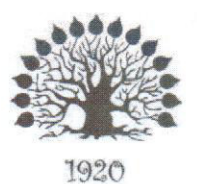

МИНИСТЕРСТВО ОБРАЗОВАНИЯ И НАУКИ РОССИЙСКОЙ ФЕДЕРАЦИИ Филиал федерального государственного бюджетного образовательного учреждения высшего образования «Кубанский государственный университет» в г. Славянске-на-Кубани

**УТВЕРЖДАЮ** Проректор по работе с филиалами ФГБОУ ВО «КубГУ» А.А. Евдокимов mere 31 августа 2016 г.

# Рабочая программа учебной дисциплины ЕН.02 ИНФОРМАТИКА И ИНФОРМАЦИОННО-КОММУНИКАЦИОННЫЕ ТЕХНОЛОГИИ В ПРОФЕССИОНАЛЬНОЙ ДЕЯТЕЛЬНОСТИ

специальность 44.02.01 Дошкольное образование

Рабочая программа учебной дисциплины ЕН.02 Информатика  $\overline{M}$ информационно-коммуникационные технологии в профессиональной деятельности разработана на основе Федерального государственного образовательного стандарта среднего профессионального образования (далее - ФГОС СПО) по специальности 44.02.01 Дошкольное образование, утвержденного приказом Министерства образования и науки Российской Федерации от 27.10.2014 №1351(зарегистрирован в Минюсте России 24.11.2014 № 34898)

Дисциплина ЕН.02 Информатика и информационно-коммуникационные технологии в профессиональной деятельности

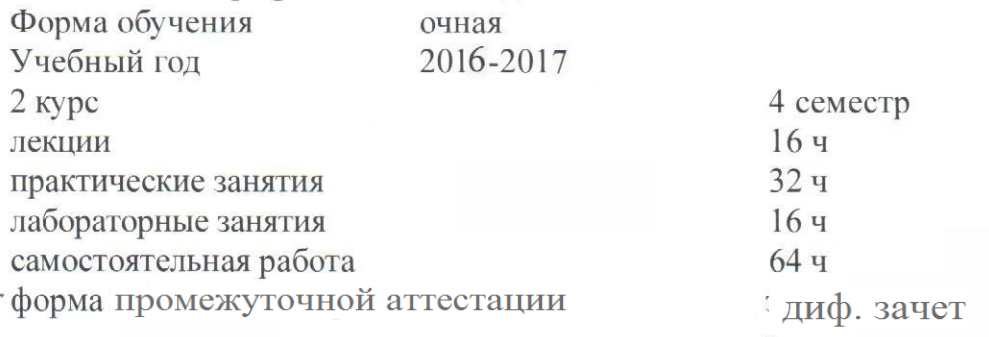

Организация разработчик: филиал ГБОУ ВО «Кубанский государственный университет» в г. Славянске-на-Кубани. Составитель: преподаватель М. В. Емельянова, Карая А.В.

подийсь

Утверждена на заседании предметно-цикловой комиссии физико-математических дисциплин и специальных дисциплин специальности Компьютерные сети протокол № 1 от «29» 08 2016 г.

Председатель предметно-цикловой комиссии физико-математических дисциплин и специальных дисциплин специальности Компьютерные сети

bay Ø А.Б.Шишкин  $(29)$  08 2016 г.

Рецензенты:

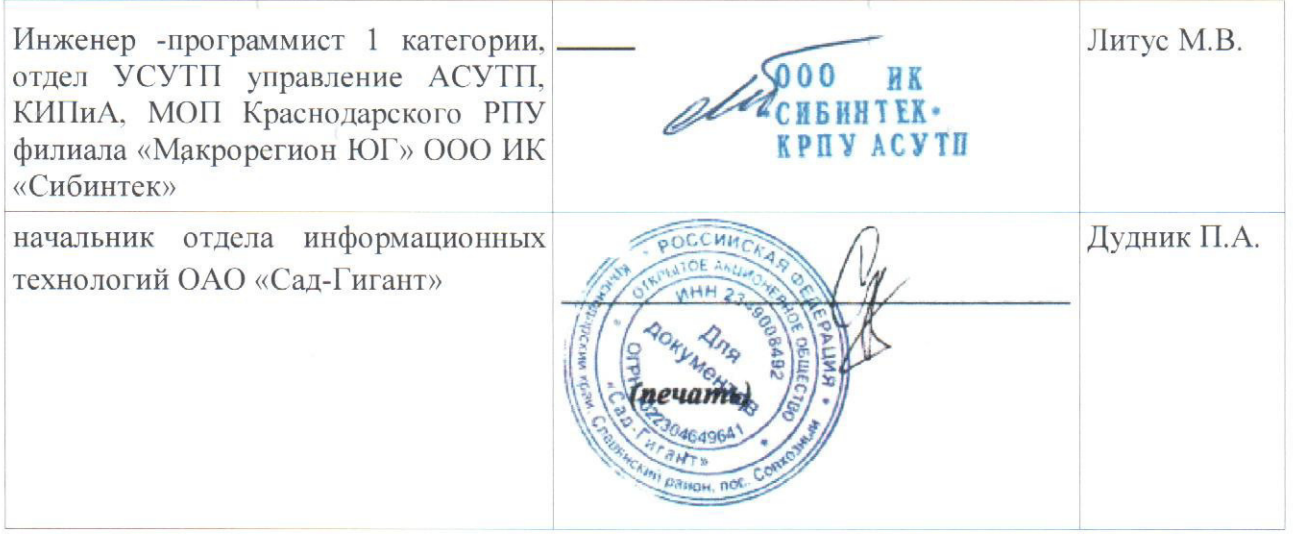

### ЛИСТ

## согласования рабочей программы по учебной дисциплине

Специальность среднего профессионального образования: 44.02.01 Дошкольное образование

### СОГЛАСОВАНО:

Начальник УМО филиала А.В. Баранов «29» 08 2016 г. Заведующая библиотекой филиала М.В. Фуфалько «29» 08 2016 г. Начальник информационно-вычислительного центра филиала (программно-информационное обеспечение образовательной программы) В.А. Ткаченко  $\sqrt{29}$  08 2016 г.

# Содержание

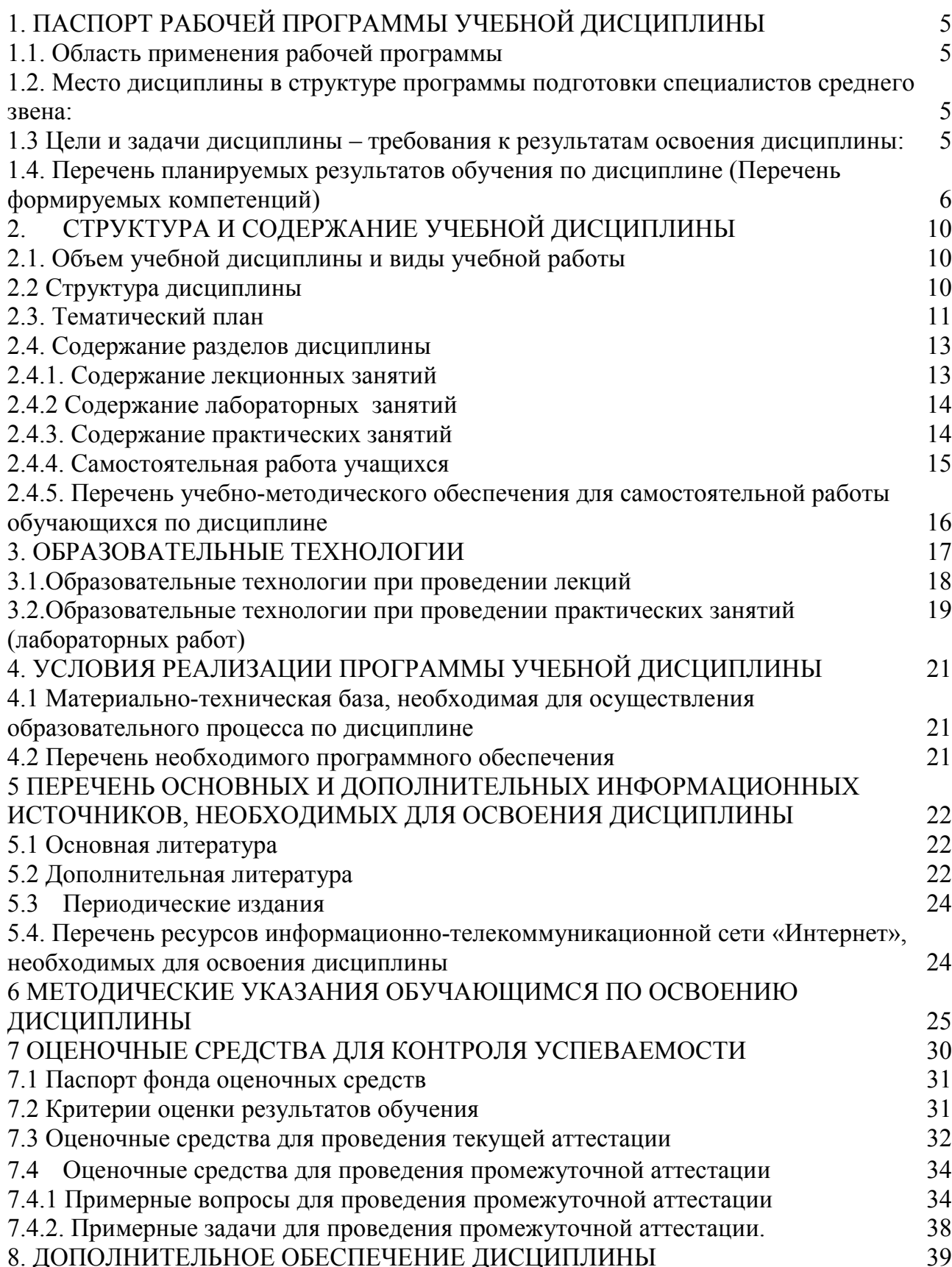

# **1. ПАСПОРТ РАБОЧЕЙ ПРОГРАММЫ УЧЕБНОЙ ДИСЦИПЛИНЫ**

### **1.1. Область применения рабочей программы**

Рабочая программа учебной дисциплины ЕН.02 Информатика и информационно-коммуникационные технологии в профессиональной деятельности является частью общеобразовательной подготовки специалистов среднего звена в соответствии с ФГОС СПО по специальности 44.02.01 Дошкольное образование.

# **1.2. Место дисциплины в структуре программы подготовки специалистов среднего звена:**

Учебная дисциплина ЕН.02 Информатика и информационно-коммуникационные технологии в профессиональной деятельности относится к Математическому и общему естественнонаучному циклу.

# **1.3 Цели и задачи дисциплины – требования к результатам освоения дисциплины:**

*Цель* дисциплины: формирование у обучаемых системы знаний, умений и навыков в области использования средств информационных и коммуникационных технологий (ИКТ) как базы для развития профессиональных компетенций.

*Задачи* дисциплины.

- 1. Формирование системы базовых знаний, отражающих вклад информационных технологий в формирование современной научной картины мира, роль информационных процессов в обществе.
- 2. Развитие познавательных интересов, интеллектуальных и творческих способностей путем освоения и использования методов информатики и средств ИКТ при изучении различных учебных предметов;
- 3. Воспитание ответственного отношения к соблюдению этических и правовых норм информационной деятельности;
- 4. Приобретение опыта использования информационных технологий в индивидуальной и коллективной учебной и познавательной, в том числе профессиональной деятельности.
- 5. Стимулирование самостоятельной работы по освоению содержания дисциплины и формированию необходимых компетенций.

В результате изучения обязательной части учебного цикла обучающийся должен: уметь:

- − соблюдать правила техники безопасности и гигиенические рекомендации при использовании средств информационно-коммуникационных технологий (далее - ИКТ) в профессиональной деятельности;
- − создавать, редактировать, оформлять, сохранять, передавать информационные объекты различного типа с помощью современных информационных технологий для обеспечения образовательного процесса;
- − использовать сервисы и информационные ресурсы информационнотелекоммуникационной сети "Интернет" (далее - сеть Интернет) в профессиональной деятельности;

### знать:

- − правила техники безопасности и гигиенические требования при использовании средств ИКТ в образовательном процессе;
- основные технологии создания, редактирования, оформления, сохранения, передачи и поиска информационных объектов различного типа (текстовых, графических, числовых и тому подобных) с помощью современных программных средств;
- − возможности использования ресурсов сети Интернет для совершенствования профессиональной деятельности, профессионального и личностного развития;
- аппаратное и программное обеспечение персонального компьютера, применяемое в профессиональной деятельности.

Количество часов на освоение программы учебной дисциплины:

максимальной учебной нагрузки учащийся 128 часов, в том числе:

- − обязательной аудиторной учебной нагрузки обучающегося 64 часа;
- − самостоятельной работы учащийся 64 часа.

# **1.4. Перечень планируемых результатов обучения по дисциплине (Перечень формируемых компетенций)**

Воспитатель детей дошкольного возраста должен обладать общими компетенциями, включающими в себя способность:

ОК 1. Понимать сущность и социальную значимость своей будущей профессии, проявлять к ней устойчивый интерес

ОК 2. Организовывать собственную деятельность, определять методы решения профессиональных задач, оценивать их эффективность и качество.

ОК 3. Оценивать риски и принимать решения в нестандартных ситуациях.

ОК 4. Осуществлять поиск, анализ и оценку информации, необходимой для постановки и решения профессиональных задач, профессионального и личностного развития.

ОК 5. Использовать информационно-коммуникационные технологии для совершенствования профессиональной деятельности.

ОК 6. Работать в коллективе и команде, взаимодействовать с руководством, коллегами и социальными партнерами.

ОК 7. Ставить цели, мотивировать деятельность воспитанников, организовывать и контролировать их работу с принятием на себя ответственности за качество образовательного процесса.

ОК 8. Самостоятельно определять задачи профессионального и личностного развития, заниматься самообразованием, осознанно планировать повышение квалификации.

ОК 9. Осуществлять профессиональную деятельность в условиях обновления ее целей, содержания, смены технологий.

ПК 3.2. Проводить занятия с детьми дошкольного возраста.

ПК 3.5. Вести документацию, обеспечивающую организацию занятий.

ПК 5.1. Разрабатывать методические материалы на основе примерных с учетом особенностей возраста, группы и отдельных воспитанников.

ПК 5.2. Создавать в группе предметно-развивающую среду.

ПК 5.3. Систематизировать и оценивать педагогический опыт и образовательные технологии в области дошкольного образования на основе изучения профессиональной литературы, самоанализа и анализа деятельности других педагогов.

ПК 5.4. Оформлять педагогические разработки в виде отчетов, рефератов, выступлений.

ПК 5.5. Участвовать в исследовательской и проектной деятельности в области дошкольного образования.

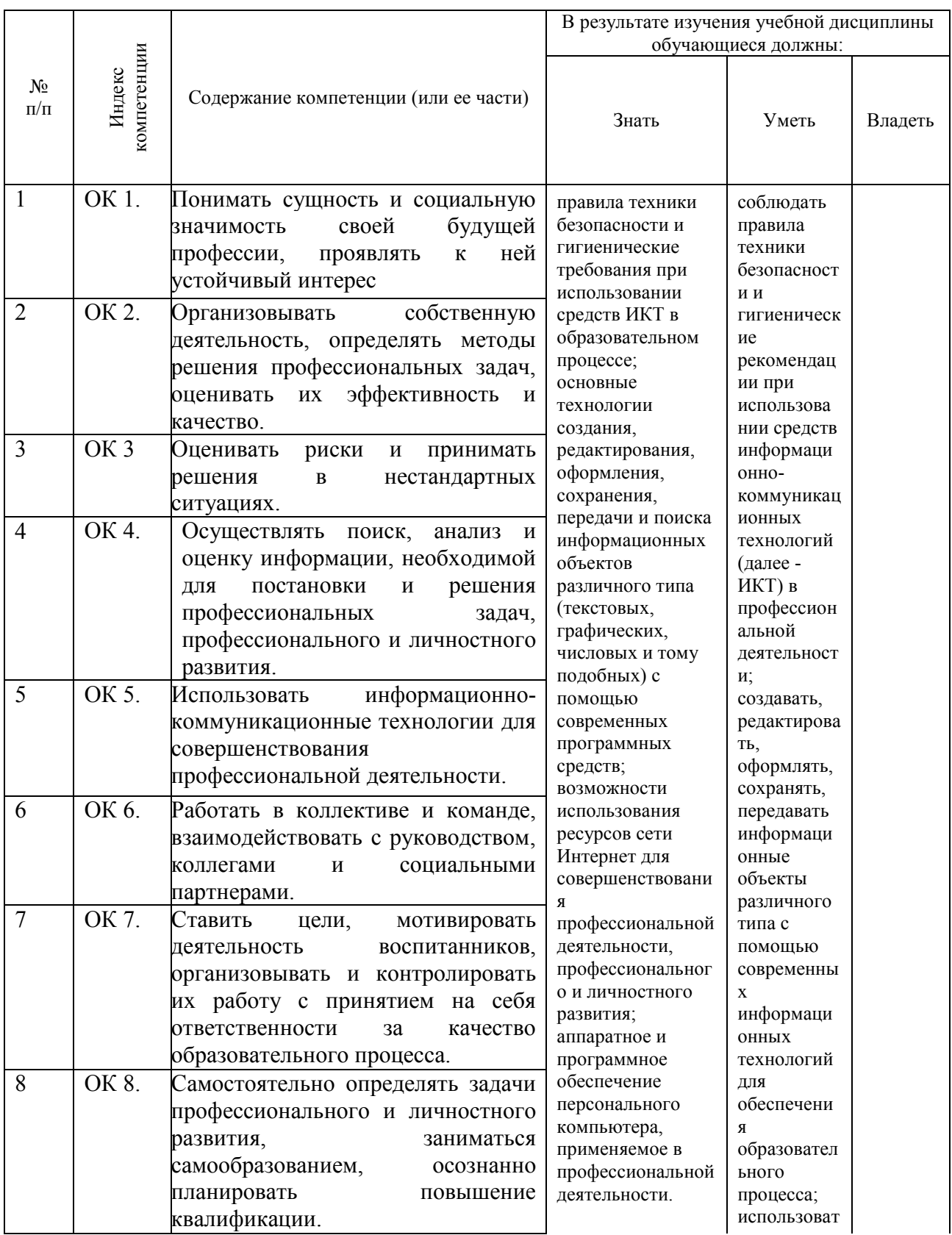

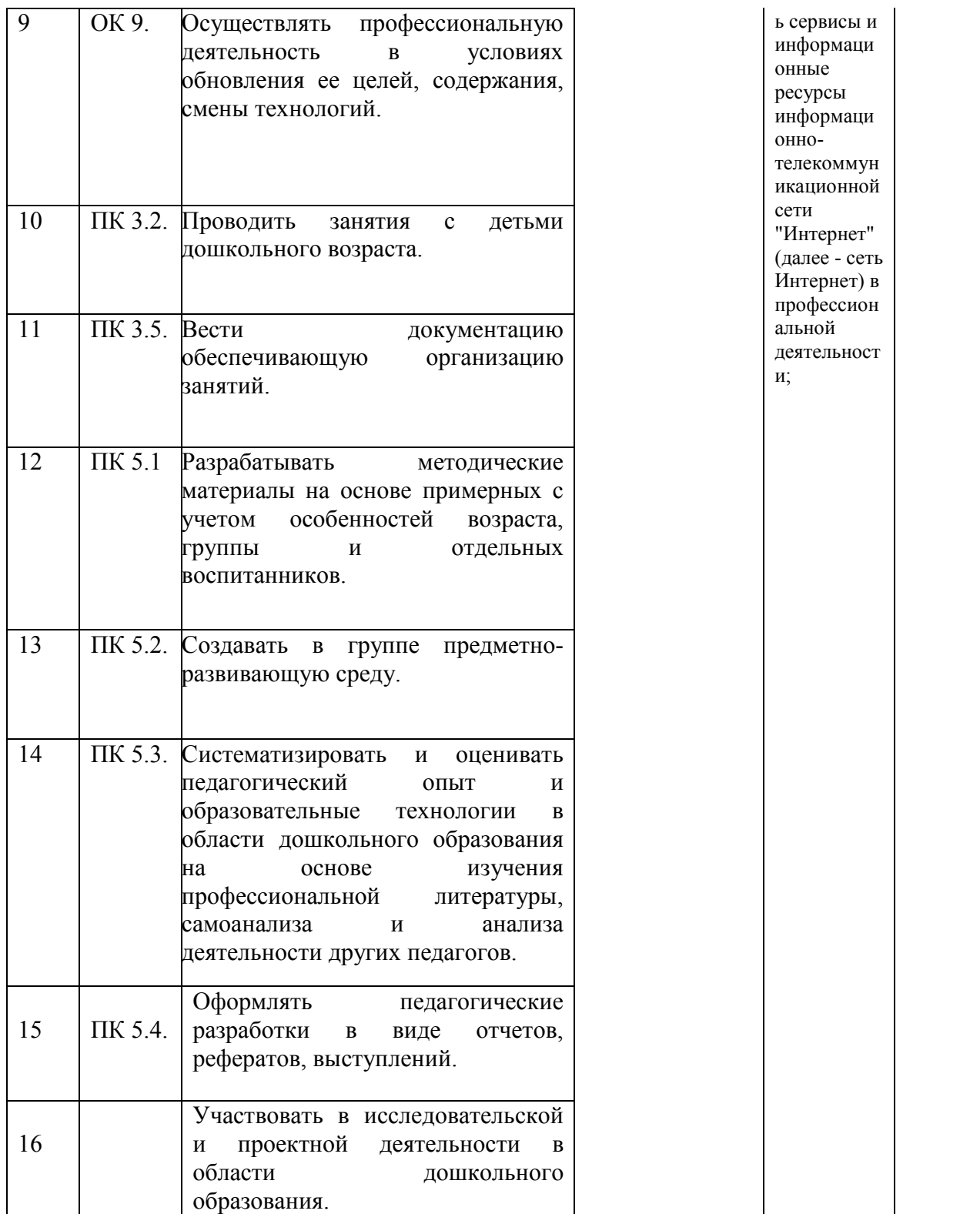

# **2. СТРУКТУРА И СОДЕРЖАНИЕ УЧЕБНОЙ ДИСЦИПЛИНЫ**

## **2.1. Объем учебной дисциплины и виды учебной работы**

Общая трудоемкость дисциплины составляет 96 часов она рассчитана на изучение в течение одного семестра, включает лекционные, практические, лабораторные занятия и самостоятельную работу учащихся.

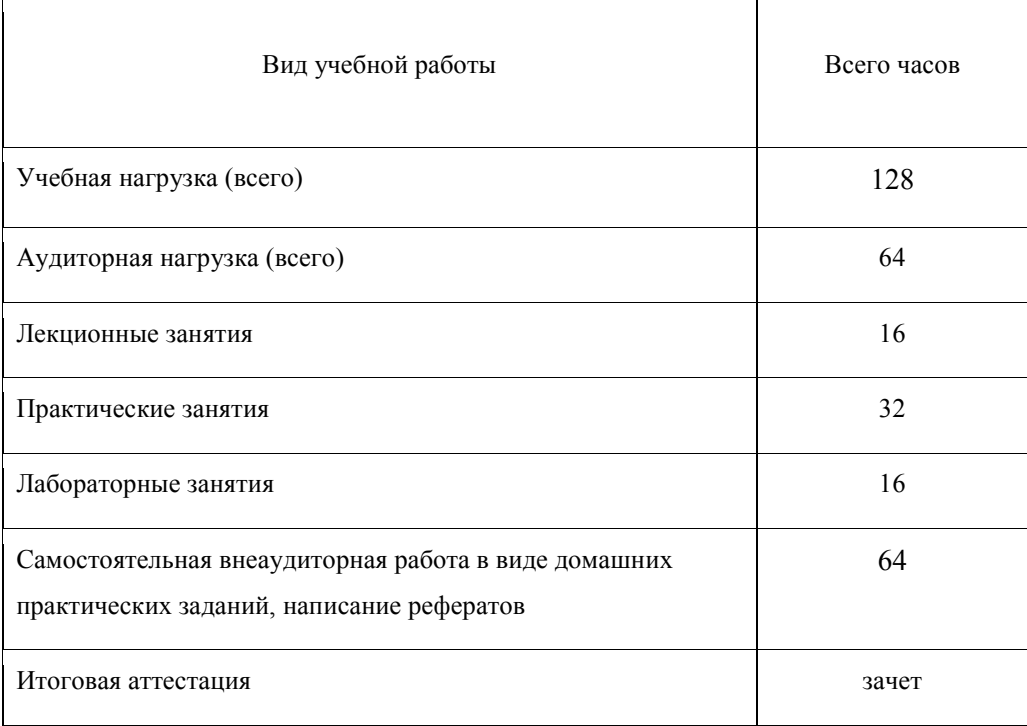

## **2.2 Структура дисциплины**

Основу рабочей программы составляет содержание, согласованное с требованиями федерального государственного образовательного стандарта среднего профессионального образования.

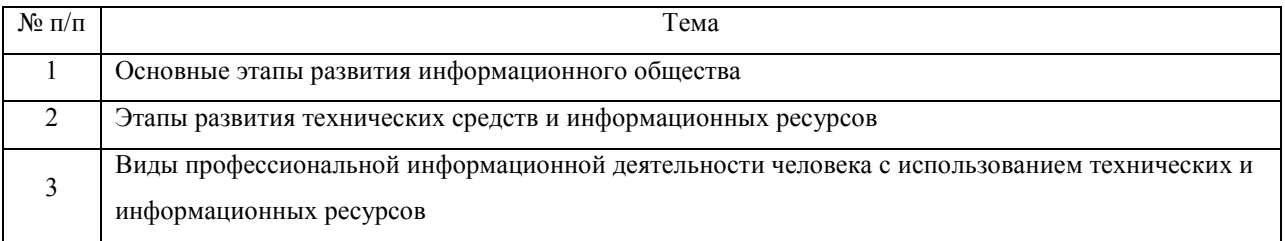

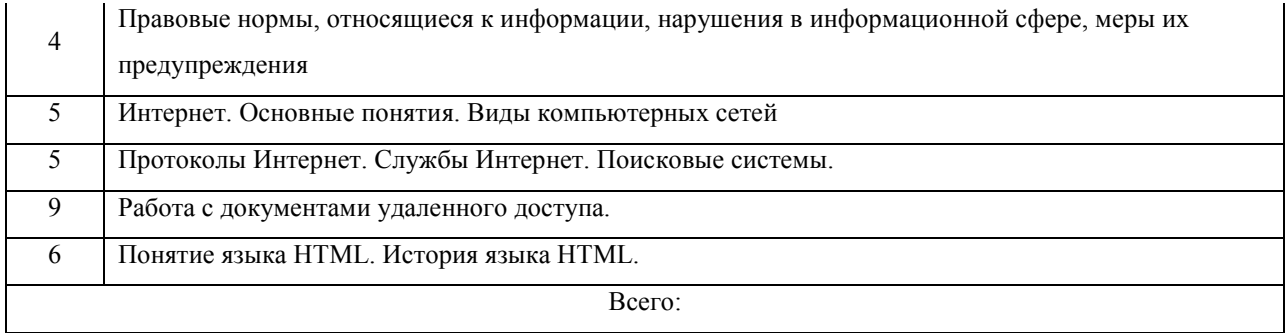

### **2.3. Тематический план**

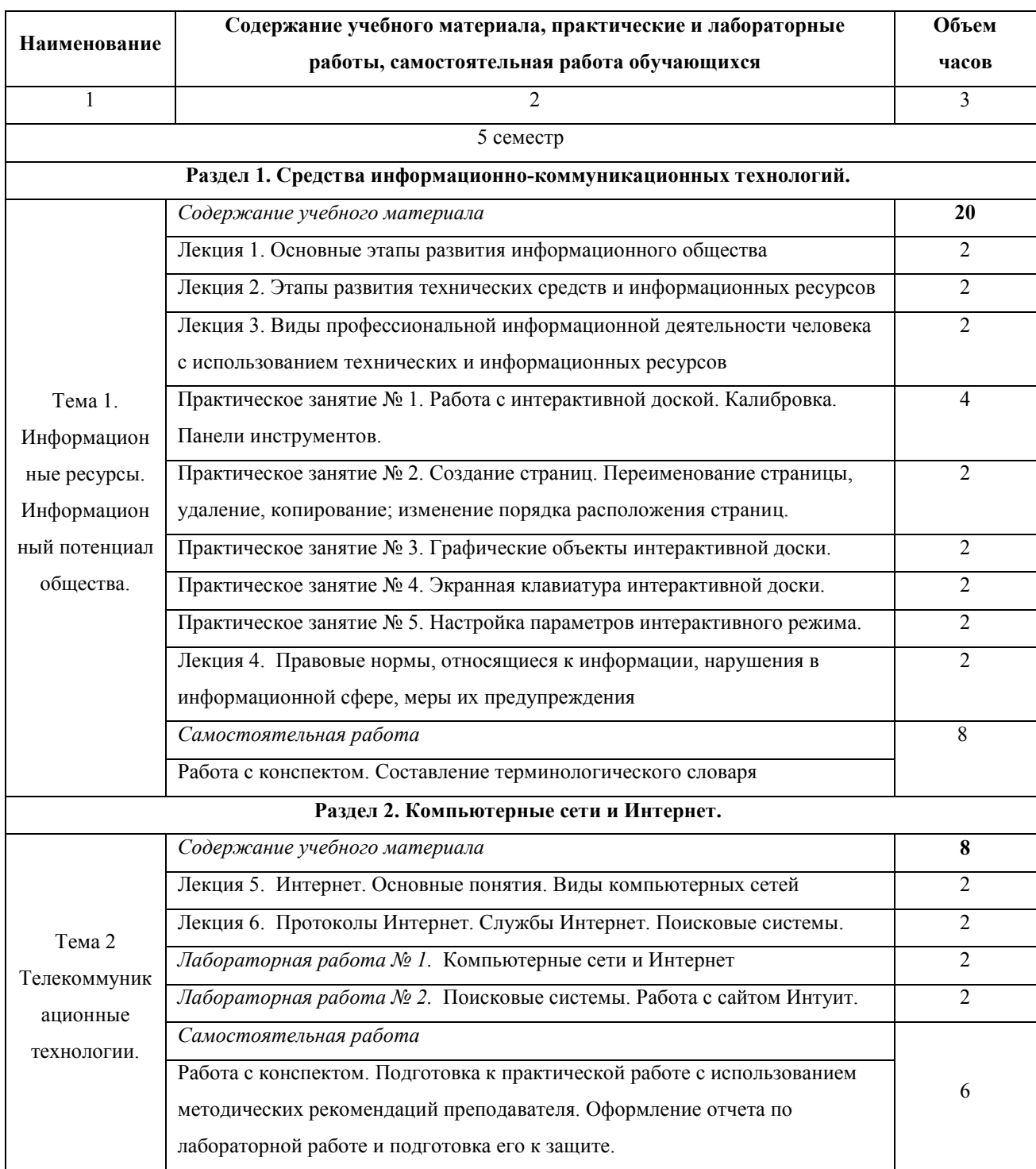

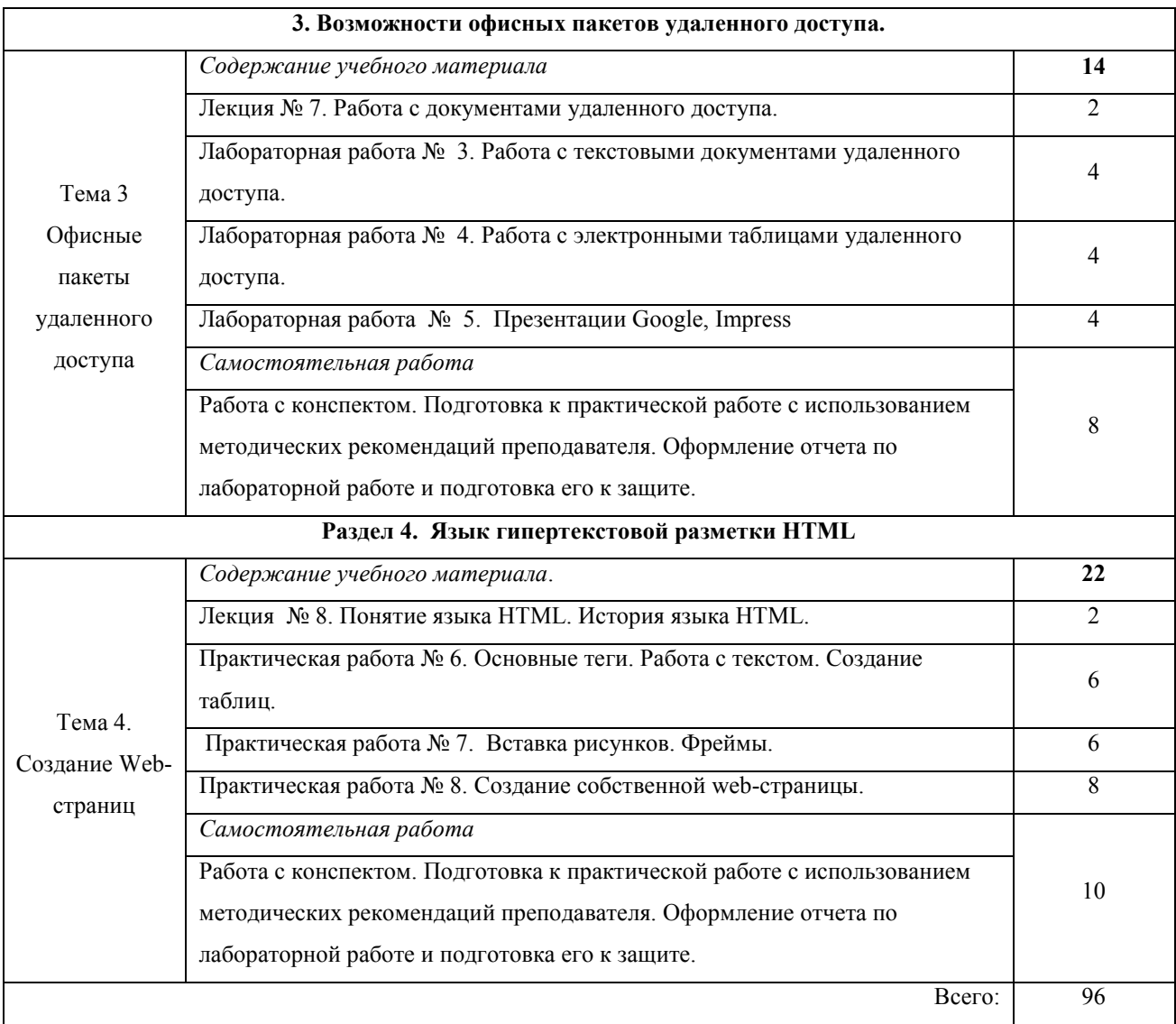

Содержание каждой темы включает теоретический и практикоориентированный материал, реализуемый в форме практикумов с использованием средств ИКТ.

При освоении программы у обучающихся формируется информационнокоммуникационная компетентность – знания, умения и навыки по информатике, необходимые для изучения других общеобразовательных предметов, для их использования в ходе изучения специальных дисциплин профессионального цикла, в практической деятельности и повседневной жизни.

Выполнение практикумов обеспечивает формирование у обучающихся умений самостоятельно и избирательно применять различные средства ИКТ, включая дополнительное цифровое оборудование (принтеры, графические планшеты, цифровые камеры, сканеры и др.), пользоваться комплексными способами представления и обработки информации, а также изучить возможности использования ИКТ для профессионального роста.

## **2.4. Содержание разделов дисциплины**

Содержание разделов:

- − Средства информационно-коммуникационных технологий.
- − Компьютерные сети и Интернет.
- − Возможности офисных пакетов удаленного доступа.
- − Работа с языком HTML.

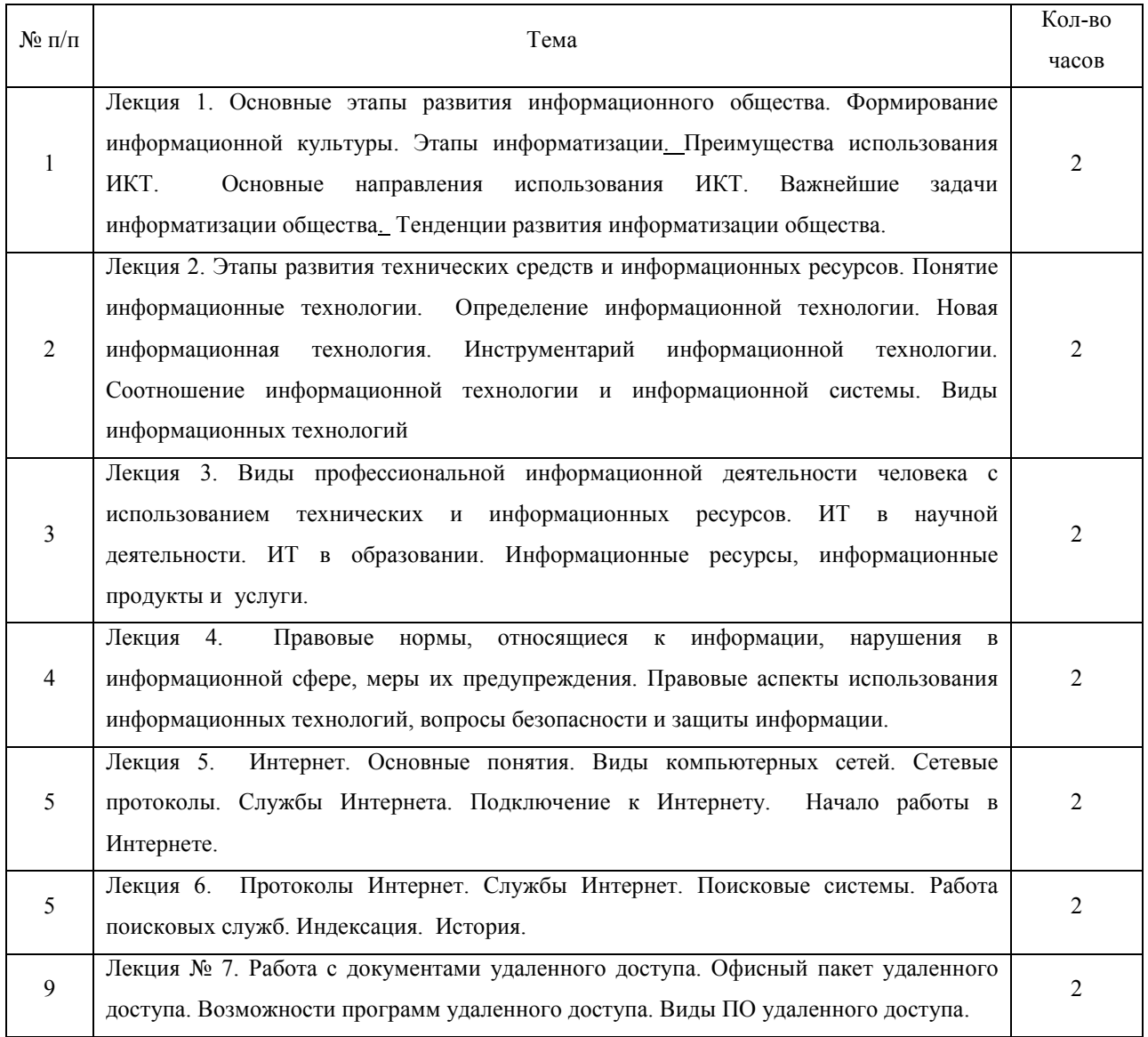

#### **2.4.1. Содержание лекционных занятий**

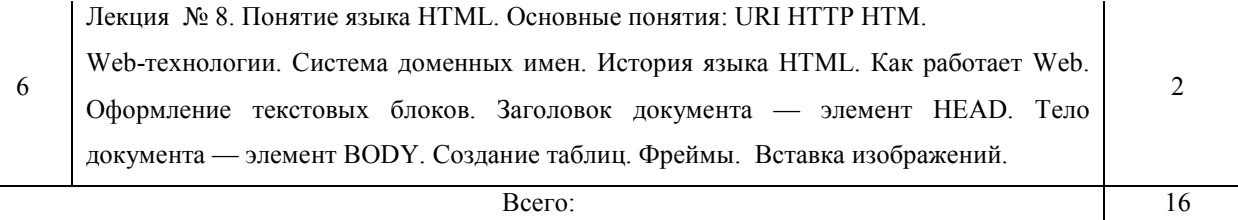

## **2.4.2 Содержание лабораторных занятий**

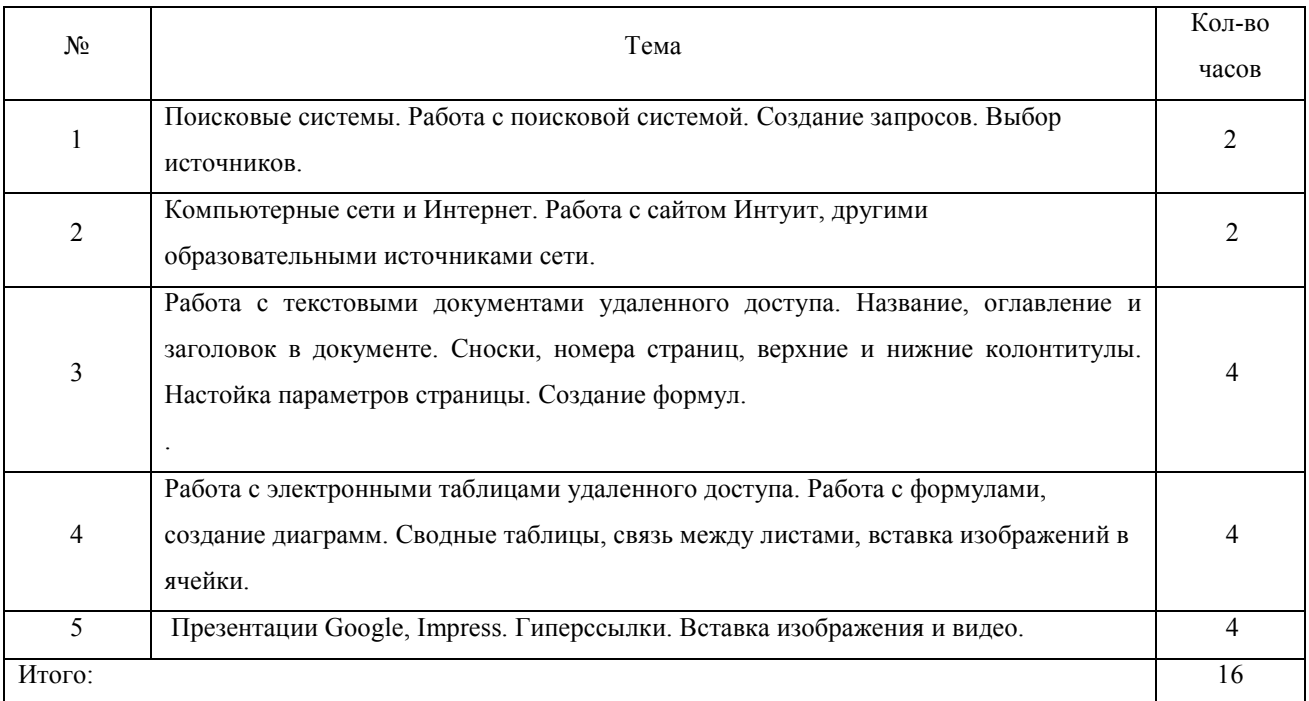

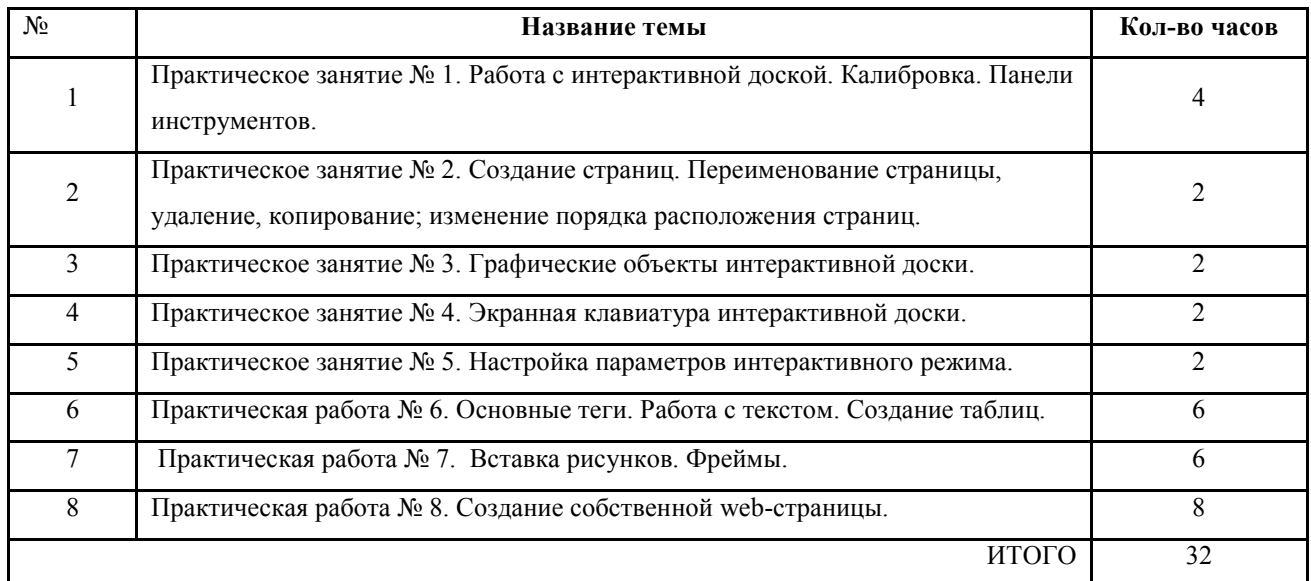

## **2.4.3. Содержание практических занятий**

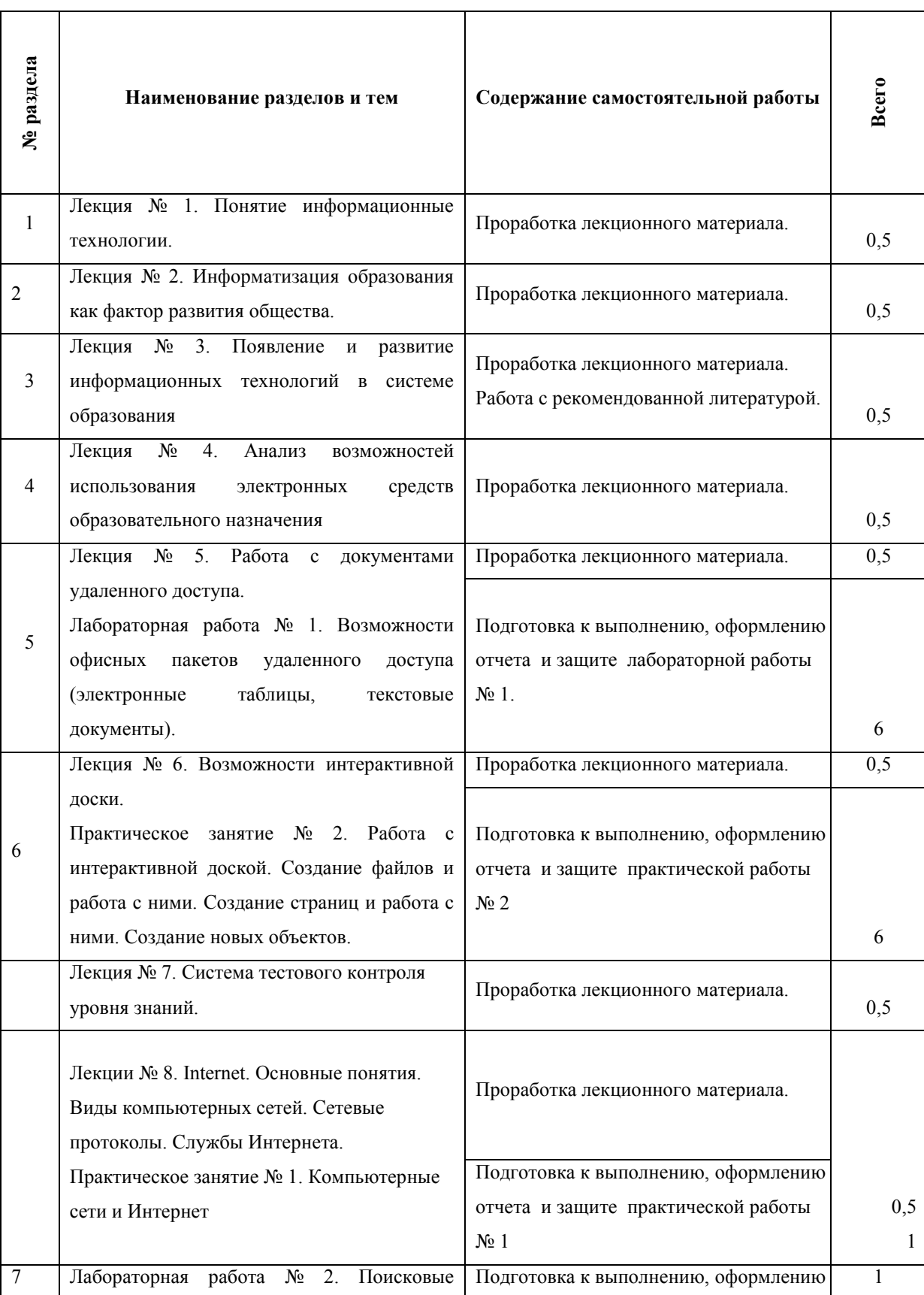

# **2.4.4. Самостоятельная работа учащихся**

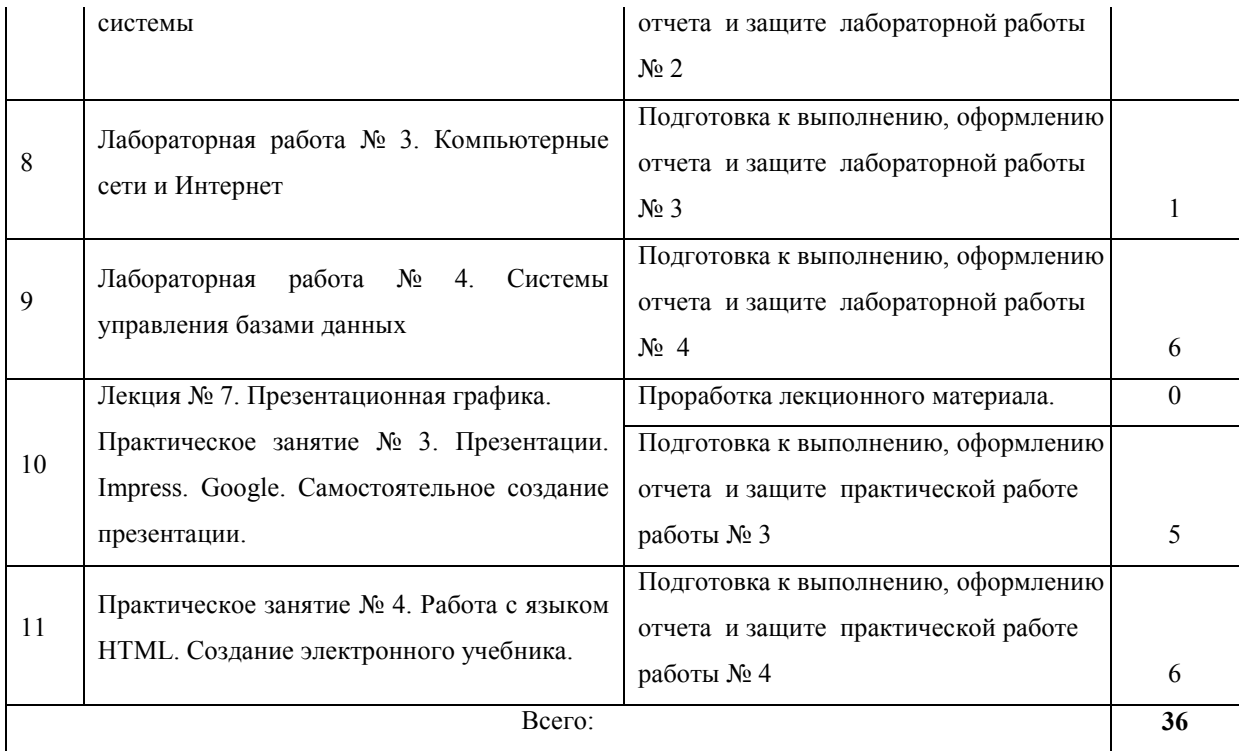

# **2.4.5. Перечень учебно-методического обеспечения для самостоятельной работы обучающихся по дисциплине**

Самостоятельная работа учащихся является важнейшей формой учебновоспитательного процесса.

Основная цель самостоятельной работы при изучении дисциплины – закрепить теоретические знания, полученные в ход лекционных занятий, а также сформировать практические навыки подготовки в области применения коммуникационных средств.

Самостоятельная работа учащихся в процессе освоения дисциплины включает:

- − изучение основной и дополнительной литературы по предмету;
- − изучение (конспектирование) вопросов, вызывающих затруднения при их изучении;
- − работу с электронными учебными ресурсами;
- − изучение материалов периодической печати, Интернет-ресурсов;
- − подготовку к тестированию;
- − подготовку к практическим и лабораторным занятиям,
- − подготовку доклада по одной из тем курса.

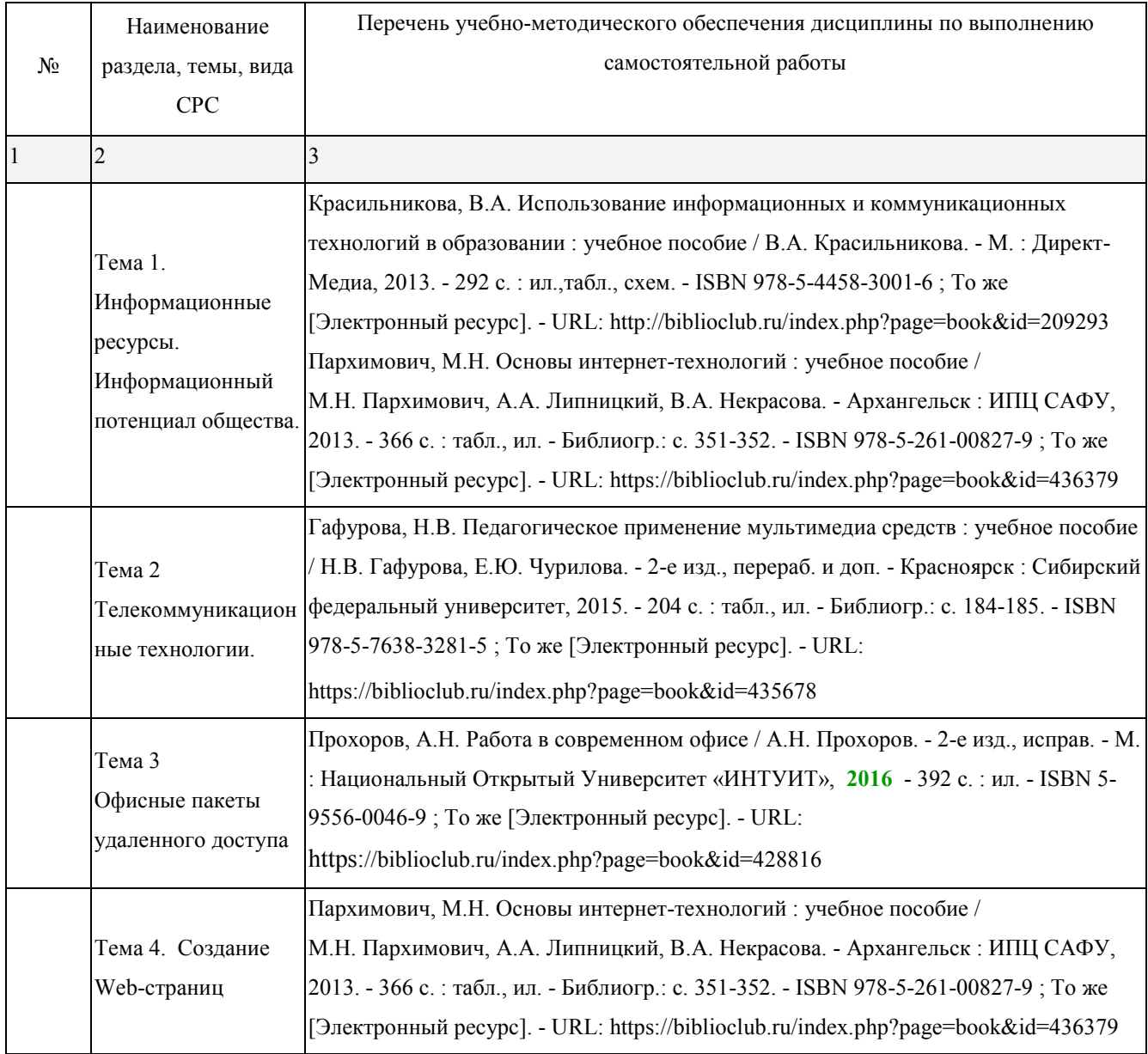

### **3. ОБРАЗОВАТЕЛЬНЫЕ ТЕХНОЛОГИИ**

Для преподавания лекционного материала дисциплины «Информатика и информационно-коммуникационные технологии в профессиональной деятельности» применяются аудиовизуальные технологии, которые поднимают на качественно новый уровень роль преподавателя. Применение мультимедийного комплекса повышает наглядность, информативность, позволяет экономить время занятий.

Лабораторные и практические работы.

Технология, применяемая в процессе проведения лабораторных и практических занятий, сочетает возможности информационных технологий и практической работы для формирования понятийно-терминологической основы модуля, приобретения

необходимых умений и навыков. Это позволяет работать в малых группах, коллективно обсуждать используемые технологии работы, возникающие проблемы, а также инициирует самостоятельную работу учащийсяов. При выполнении лабораторных и практических работ проявляется преемственность в профессиональном и творческом развитии учащихся.

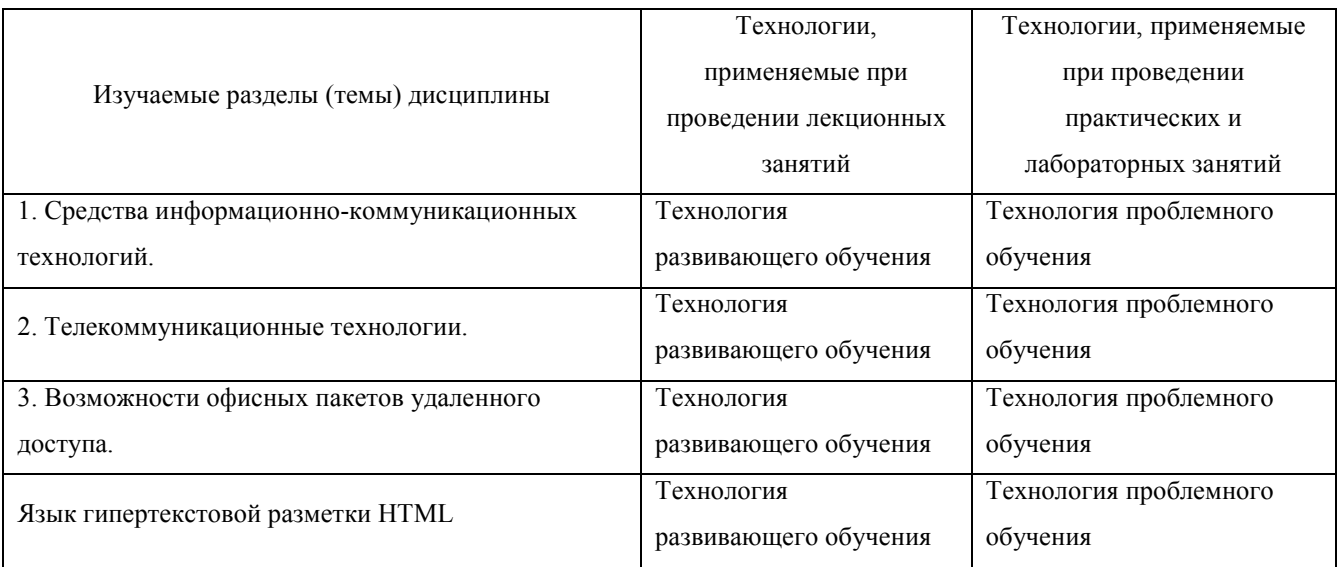

## **3.1.Образовательные технологии при проведении лекций**

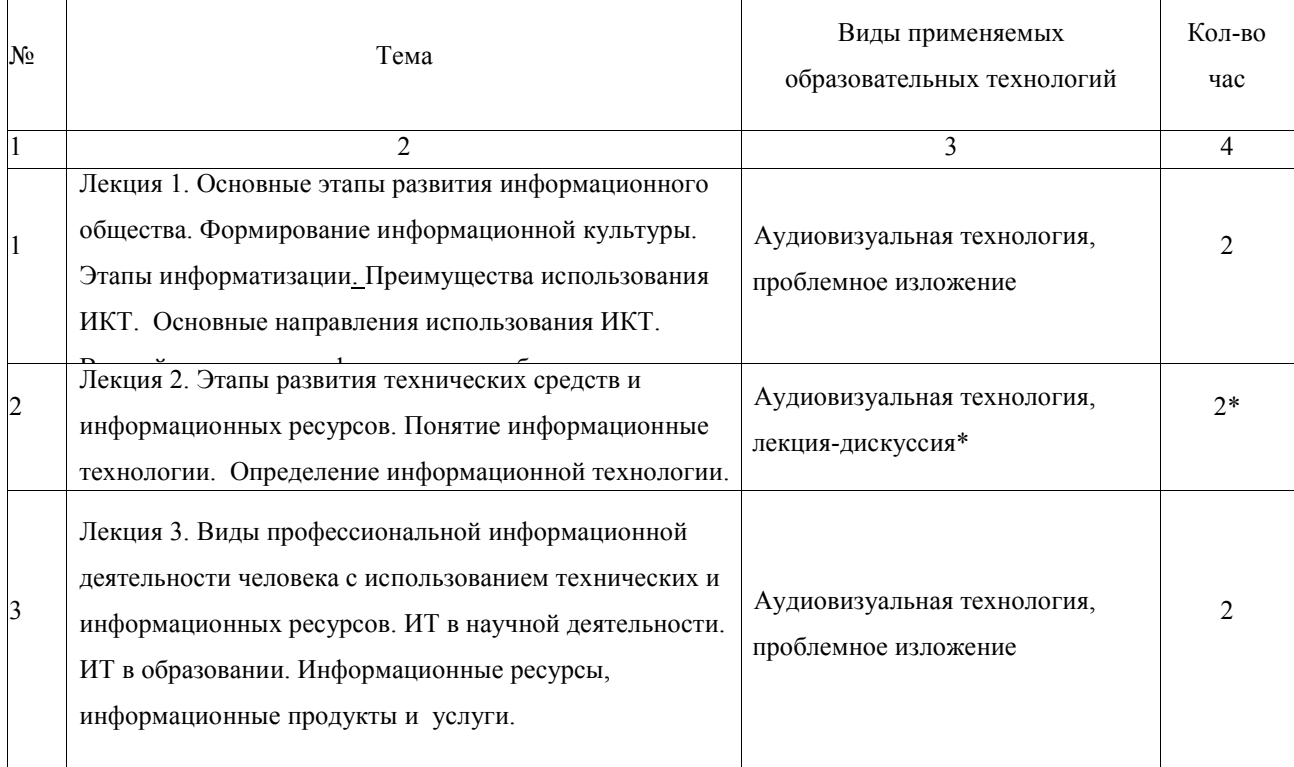

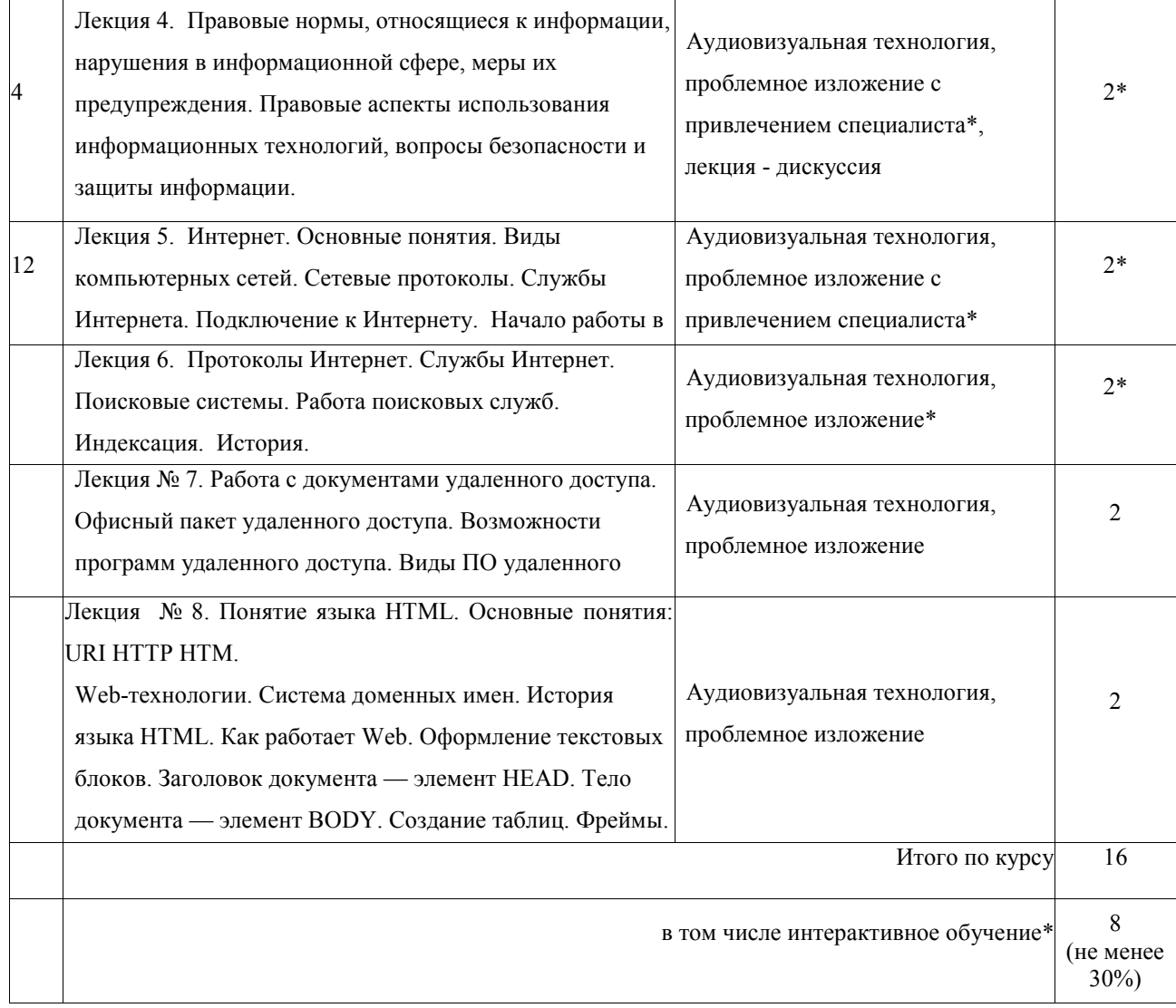

# **3.2.Образовательные технологии при проведении практических занятий (лабораторных работ)**

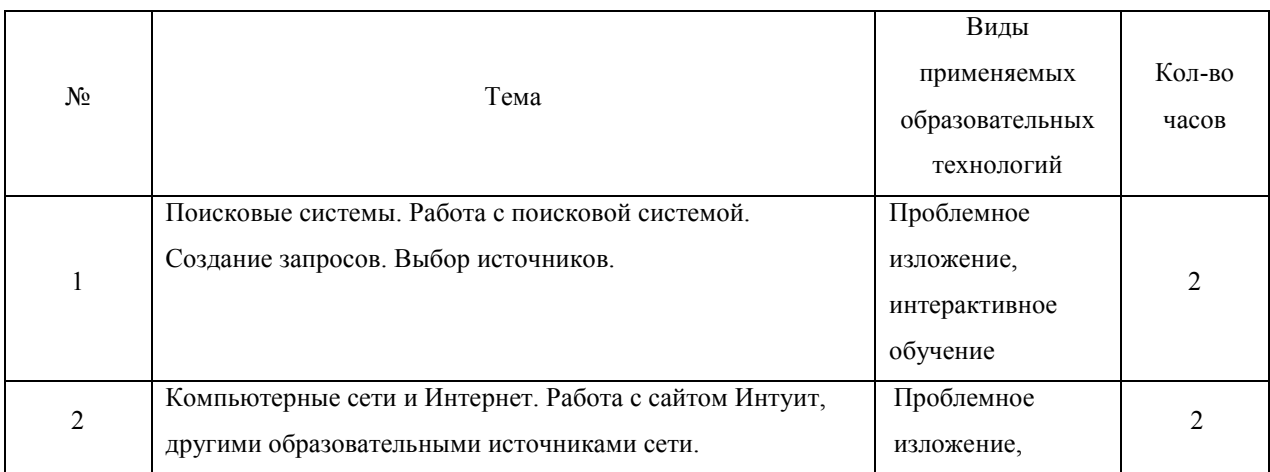

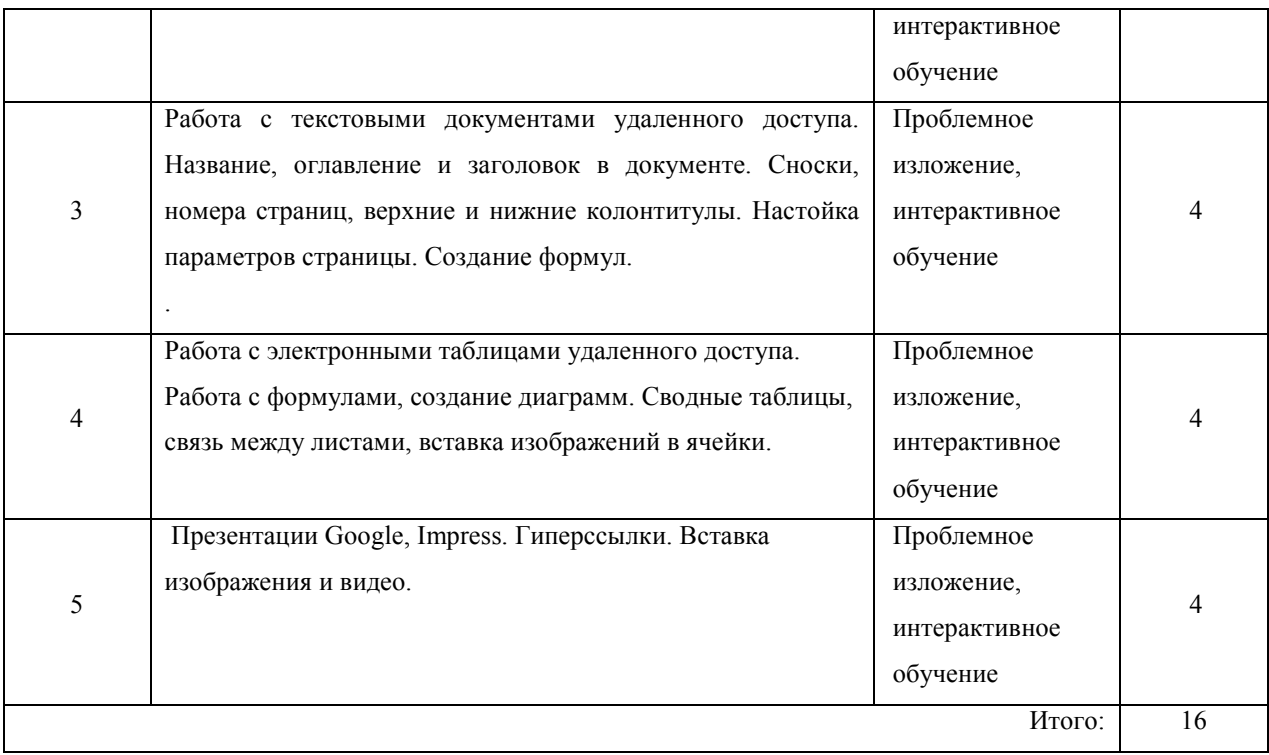

# **4. УСЛОВИЯ РЕАЛИЗАЦИИ ПРОГРАММЫ УЧЕБНОЙ ДИСЦИПЛИНЫ**

# **4.1 Материально-техническая база, необходимая для осуществления образовательного процесса по дисциплине**

Реализация учебной дисциплины «Информатика и информационнокоммуникационные технологии в профессиональной деятельности» требует наличия компьютерного класса (П-11) для проведения практических и лабораторных занятий, а также для проведения занятий лекционного типа.

Оборудование учебного кабинета: доска интерактивная, мультимедиапроектор, компьютер -15, компьютерный стол -15, локальная сеть, наглядные пособия, учебнометодические материалы, учебная мебель, система кондиционирования и вентиляции, система видеонаблюдения, выход в Интернет.

### **4.2 Перечень необходимого программного обеспечения**

Дисциплина поддерживается соответствующими лицензионными программными продуктами:

1. 7-zip; (лицензия на англ. http://www.7-zip.org/license.txt)

2. Adobe Acrobat Reade; (лицензия -

https://get.adobe.com/reader/?loc=ru&promoid=KLXME)

3. Adobe Flash Player; (лицензия -

https://get.adobe.com/reader/?loc=ru&promoid=KLXME)

4. Apache OpenOffice; (лицензия - http://www.openoffice.org/license.html)

5. FreeCommander; (лицензия -

https://freecommander.com/ru/%d0%bb%d0%b8%d1%86%d0%b5%d0%bd%d0%b7%d0 %b8%d1%8f/)

6. Google Chrome;(лицензия -

https://www.google.ru/chrome/browser/privacy/eula\_text.html)

7. LibreOffice (в свободном доступе);

8. Mozilla Firefox.(лицензия - https://www.mozilla.org/en-US/MPL/2.0/)

# **5 ПЕРЕЧЕНЬ ОСНОВНЫХ И ДОПОЛНИТЕЛЬНЫХ ИНФОРМАЦИОННЫХ ИСТОЧНИКОВ, НЕОБХОДИМЫХ ДЛЯ ОСВОЕНИЯ ДИСЦИПЛИНЫ**

### **5.1 Основная литература**

1. Новожилов, О. П. Информатика : учебник для СПО / О. П. Новожилов. — 3-е изд., перераб. и доп. — М. : Издательство Юрайт, 2016. — 620 с. — (Профессиональное образование). — ISBN 978-5-9916-8730-0. - URL: https://www.biblio-online.ru/book/38AADBA9-D1EF-4923-850E-1167BF1441C7

2. Красильникова, В.А. Использование информационных и коммуникационных технологий в образовании : учебное пособие / В.А. Красильникова. - М. : Директ-Медиа, 2013. - 292 с. : ил.,табл., схем. - ISBN 978-5- 4458-3001-6 ; То же [Электронный ресурс]. - URL: http://biblioclub.ru/index.php?page=book&id=209293

3. Информационные технологии в 2 т. Том 2 : учебник для СПО / В. В. Трофимов, О. П. Ильина, В. И. Кияев, Е. В. Трофимова ; отв. ред. В. В. Трофимов. перераб. и доп. — М. : Издательство Юрайт, 2016. — 390 с. — (Профессиональное образование). — ISBN 978-5-9916-8782-9. - URL: https://www.biblioonline.ru/book/82ECCED0-EBF6-4DE1-82D2-3E74443D21D8

4. Информационные технологии в 2 т. Том 1 : учебник для СПО / В. В. Трофимов, О. П. Ильина, В. И. Кияев, Е. В. Трофимова ; под ред. В. В. Трофимова. перераб. и доп. — М. : Издательство Юрайт, 2016. — 238 с. — (Профессиональное образование). — ISBN 978-5-9916-8781-2. - URL: https://www.biblioonline.ru/book/281E14E9-14A1-4C33-B9B0-88039C7CE2F6

**5.** Лыткина, Е.А. Основы языка HTML : учебное пособие / Е.А. Лыткина, А.Г. Глотова. - Архангельск : САФУ, 2014. - 104 с. : табл., ил. - Библиогр. в кн. - ISBN 978-5-261-01010-4 ; То же [Электронный ресурс]. - URL: http://biblioclub.ru/index.php?page=book&id=436328

### **5.2 Дополнительная литература**

1.Гафурова, Н.В. Педагогическое применение мультимедиа средств : учебное пособие / Н.В. Гафурова, Е.Ю. Чурилова. - 2-е изд., перераб. и доп. - Красноярск : Сибирский федеральный университет, 2015. - 204 с. : табл., ил. - Библиогр.: с. 184- 185. - ISBN 978-5-7638-3281-5 ; То же [Электронный ресурс]. - URL: https://biblioclub.ru/index.php?page=book&id=435678

2.Канивец, Е.К. Информационные технологии в профессиональной деятельности. Курс лекций : учебное пособие / Е.К. Канивец. - Оренбург : ОГУ, 2015. - 108 с. - Библиогр. в кн. - ISBN 978-5-7410-1192-8 ; То же [Электронный ресурс]. - URL: https://biblioclub.ru/index.php?page=book&id=439012

3.Красильникова, В.А. Информационные и коммуникационные технологии в образовании : учебное пособие / В.А. Красильникова. - М. : Директ-Медиа, 2013. - 231 с. : ил.,табл., схем. - ISBN 978-5-4458-3000-9 ; То же [Электронный ресурс]. - URL: https://biblioclub.ru/index.php?page=book&id=209292

4.Бедердинова, О.И. Информационные технологии общего назначения : учебное пособие / О.И. Бедердинова, Ю.А. Водовозова. - Архангельск : САФУ, 2015. - 84 с. : ил. - Библиогр. в кн. - ISBN 978-5-261-01077-7 ; То же [Электронный ресурс]. - URL: https://biblioclub.ru/index.php?page=book&id=436288

5.Прохоров, А.Н. Работа в современном офисе / А.Н. Прохоров. - 2-е изд., исправ. - М. : Национальный Открытый Университет «ИНТУИТ», 2016. - 392 с. : ил. - ISBN 5-9556-0046-9 ; То же [Электронный ресурс]. - URL: https://biblioclub.ru/index.php?page=book&id=428816

6.Артемов, А.В. Мониторинг информации в интернете : учебно-методическое пособие / А.В. Артемов ; Межрегиональная Академия безопасности и выживания. - Орел : МАБИВ, 2014. - 160 с. : табл., ил. ; То же [Электронный ресурс]. - URL: https://biblioclub.ru/index.php?page=book&id=428606

 Пархимович, М.Н. Основы интернет-технологий : учебное пособие / М.Н. Пархимович, А.А. Липницкий, В.А. Некрасова. - Архангельск : ИПЦ САФУ, 2013. - 366 с. : табл., ил. - Библиогр.: с. 351-352. - ISBN 978-5-261-00827- 9 ; То же [Электронный ресурс]. - URL: https://biblioclub.ru/index.php?page=book&id=436379

## **5.3 Периодические издания**

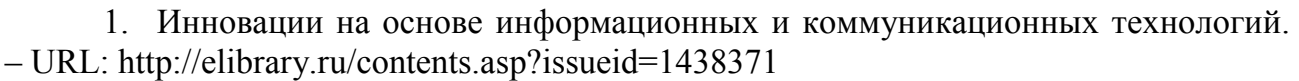

2. Информатика в школе**.** URL: http://dlib.eastview.com/browse/publication/18988/udb/1270.

3. Информатика и образование. - URL: http://dlib.eastview.com/browse/publication/18946/udb/1270.

4. Проблемы современного образования. – URL: http://dlib.eastview.com/browse/publication/18848/udb/1270

5. Программные продукты и системы. - URL: http://dlib.eastview.com/browse/publication/64086/udb/2071.

6. Современные тенденции развития дошкольного и начального образования https://e.lanbook.com/journal/2478#journal\_name.

## **5.4. Перечень ресурсов информационно-телекоммуникационной сети**

## **«Интернет», необходимых для освоения дисциплины**

- 1. ЭБС «Университетская библиотека ONLINE» : сайт. URL: http://biblioclub.ru/index.php?page=main\_ub\_red.
- 2. ЭБС Издательства «Лань» : сайт. URL: http://e.lanbook.com.
- 3. ЭБС «ЮРАЙТ» коллекция книг : сайт. URL: https://www.biblio-online.ru;
- 4. ЭБС «BOOK.ru» коллекция книг : сайт. URL: http://www.book.ru;
- 5. Научная электронная библиотека «eLibrary.ru» : сайт. URL: http://elibrary.ru/defaultx.asp.
- 6. Базы данных компании «Ист Вью» [раздел: Периодические издания (на русском языке)] : сайт. – URL: http://dlib.eastview.com.
- 7. Электронная библиотека «Grebennikon» [раздел: Журналы (на русском языке)] : сайт. – URL: http://grebennikon.ru/journal.php.
- 8. Федеральная информационная система «Единое окно доступа к образовательным ресурсам» : сайт. – URL: http://window.edu.ru.
- 9. Федеральный центр информационно-образовательных ресурсов (ФЦИОР) : сайт. - URL: http://fcior.edu.ru.
- 10. Единая коллекция цифровых образовательных ресурсов : сайт. URL: http://school-collection.edu.ru.
- 11. Официальный интернет-портал правовой информации. Государственная система правовой информации : сайт. – URL: http://publication.pravo.gov.ru/.
- 12. Энциклопедиум : Энциклопедии. Словари. Справочники // ЭБС «Университетская библиотека ONLINE» : сайт. – URL: http://enc.biblioclub.ru/..

# **6 МЕТОДИЧЕСКИЕ УКАЗАНИЯ ОБУЧАЮЩИМСЯ ПО ОСВОЕНИЮ ДИСЦИПЛИНЫ**

Учащиеся для полноценного освоения учебного курса должны составлять конспекты как при прослушивании его теоретической (лекционной) части, так и при подготовке к практическим (семинарским) занятиям. Желательно, чтобы конспекты лекций и семинаров записывались в логической последовательности изучения курса и содержались в одной тетради. Это обеспечит более полную подготовку как к текущим учебным занятиям, так и сессионному контролю знаний.

Самостоятельная работа учащихся является важнейшей формой учебнопознавательного процесса. Цель заданий для самостоятельной работы – закрепить и расширить знания, умения, навыки, приобретенные в результате изучения дисциплины; овладеть умением использовать полученные знания в практической работе; получить первичные навыки профессиональной деятельности.

Началом организации любой самостоятельной работы должно быть привитие навыков и умений грамотной работы с учебной и научной литературой. Этот процесс, в первую очередь, связан с нахождением необходимой для успешного овладения учебным материалом литературой. Учащийся должен изучить список нормативноправовых актов и экономической литературы, рекомендуемый по учебной дисциплине; уметь пользоваться фондами библиотек и справочнобиблиографическими изданиями.

Задания для самостоятельной работы выполняются в письменном виде во внеаудиторное время. Работа должна носить творческий характер, при ее оценке преподаватель в первую очередь оценивает обоснованность и оригинальность выводов. В письменной работе по теме задания учащийся должен полно и всесторонне рассмотреть все аспекты темы, четко сформулировать и аргументировать свою позицию по исследуемым вопросам. Выбор конкретного задания для самостоятельной работы проводит преподаватель, ведущий практические занятия в соответствии с перечнем, указанным в планах практических занятий.

Обучение студентов осуществляется по традиционной технологии (лекции, практики) с включением инновационных элементов.

С точки зрения используемых методов лекции подразделяются следующим образом: информационно-объяснительная лекция, повествовательная, лекция-беседа, проблемная лекция и т. д.

Устное изложение учебного материала на лекции должно конспектироваться. Слушать лекцию нужно уметь – поддерживать своё внимание, понять и запомнить услышанное, уловить паузы. В процессе изложения преподавателем лекции студент должен выяснить все непонятные вопросы. Записывать содержание лекции нужно обязательно – записи помогают поддерживать внимание, способствуют пониманию и запоминанию услышанного, приводит знание в систему, служат опорой для перехода к более глубокому самостоятельному изучению предмета.

Методические рекомендации по конспектированию лекций:

– запись должна быть системной, представлять собой сокращённый вариант лекции преподавателя. Необходимо слушать, обдумывать и записывать одновременно;

– запись ведётся очень быстро, чётко, по возможности короткими выражениями;

– не прекращая слушать преподавателя, нужно записывать то, что необходимо усвоить. Нельзя записывать сразу же высказанную мысль преподавателя, следует её понять и после этого кратко записать своими словами или словами преподавателя. Важно, чтобы в ней не был потерян основной смысл сказанного;

–имена, даты, названия, выводы, определения записываются точно;

–следует обратить внимание на оформление записи лекции. Для каждого предмета заводится общая тетрадь. Отличным от остального цвета следует выделять отдельные мысли и заголовки, сокращать отдельные слова и предложения, использовать условные знаки, буквы латинского и греческого алфавитов, а также некоторые приёмы стенографического сокращения слов.

Практические занятия по дисциплине «Право социального обеспечения» проводятся в основном по схеме:

-устный опрос по теории в начале занятия (обсуждение теоретических проблемных вопросов по теме);

-работа в группах по разрешению различных ситуаций по теме занятия;

-решение практических задач индивидуально;

-подведение итогов занятия (или рефлексия);

-индивидуальные задания для подготовки к следующим практическим занятиям.

Цель практического занятия - научить студентов применять теоретические знания при решении практических задач на основе реальных данных.

На практических занятиях преобладают следующие методы:

-вербальные (преобладающим методом должно быть объяснение);

-практические (письменные здания, групповые задания и т. п.).

Важным для студента является умение рационально подбирать необходимую учебную литературу. Основными литературными источниками являются:

– библиотечные фонды филиала КубГУ в г. Славянске-на-Кубани;

– электронная библиотечная система «Университетская библиотека он-лайн»;

– электронная библиотечная система Издательства «Лань».

Поиск книг в библиотеке необходимо начинать с изучения предметного каталога и создания списка книг, пособий, методических материалов по теме изучения.

Просмотр книги начинается с титульного листа, следующего после обложки. На нём обычно помещаются все основные данные, характеризующие книгу: название, автор, выходные данные, данные о переиздании и т.д. На обороте титульного листа даётся аннотация, в которой указывается тематика вопросов, освещённых в книге, определяется круг читателей, на который она рассчитана. Большое значение имеет предисловие книги, которое знакомит читателя с личностью автора, историей создания книги, раскрывает содержание.

Прочитав предисловие и получив общее представление о книге, следует обратиться к оглавлению. Оглавление книги знакомит обучаемого с содержанием и логической структурой книги, позволяет выбрать нужный материал для изучения. Год издания книги позволяет судить о новизне материала. В книге могут быть примечания, которые содержат различные дополнительные сведения. Они печатаются вне основного текста и разъясняют отдельные вопросы. Предметные и алфавитные указатели значительно облегчают повторение изложенного в книге материала. В

конце книги может располагаться вспомогательный материал. К нему обычно относятся инструкции, приложения, схемы, ситуационные задачи, вопросы для самоконтроля и т.д.

Для лучшего представления и запоминания материала целесообразно вести записи и конспекты различного содержания, а именно:

– пометки, замечания, выделение главного;

– план, тезисы, выписки, цитаты;

– конспект, рабочая запись, реферат, доклад, лекция и т.д.

Читать учебник необходимо вдумчиво, внимательно, не пропуская текста, стараясь понять каждую фразу, одновременно разбирая примеры, схемы, таблицы, рисунки, приведённые в учебнике.

Одним из важнейших средств, способствующих закреплению знаний, является краткая запись прочитанного материала – составление конспекта. Конспект – это краткое связное изложение содержания темы, учебника или его части, без подробностей и второстепенных деталей. По своей структуре и последовательности конспект должен соответствовать плану учебника. Поэтому важно сначала составить план, а потом писать конспект в виде ответа на вопросы плана. Если учебник разделён на небольшие озаглавленные части, то заголовки можно рассматривать как пункты плана, а из текста каждой части следует записать те мысли, которые раскрывают смысл заголовка.

Требования к конспекту:

– краткость, сжатость, целесообразность каждого записываемого слова;

– содержательность записи- записываемые мысли следует формулировать кратко, но без ущерба для смысла. Объём конспекта, как правило, меньше изучаемого текста в 7-15 раз;

–конспект может быть как простым, так и сложным по структуре – это зависит от содержания книги и цели её изучения.

Методические рекомендации по конспектированию:

– прежде чем начать составлять конспект, нужно ознакомиться с книгой, прочитать её сначала до конца, понять прочитанное;

– на обложке тетради записываются название конспектируемой книги и имя автора, составляется план конспектируемого теста;

– записи лучше делать при прочтении не одного-двух абзацев, а целого параграфа или главы;

– конспектирование ведётся не с целью иметь определённый записи, а для более полного овладения содержанием изучаемого текста, поэтому в записях отмечается и выделяется всё то новое, интересное и нужное, что особенно привлекло внимание;

– после того, как сделана запись содержания параграфа, главы, следует перечитать её, затем снова обращаться к тексту и проверить себя, правильно ли изложено содержание.

Техника конспектирования:

– конспектируя книгу большого объёма, запись следует вести в общей тетради;

– на каждой странице слева оставляют поля шириной 25-30 мм для записи коротких подзаголовков, кратких замечаний, вопросов;

– каждая станица тетради нумеруется;

– для повышения читаемости записи оставляют интервалы между строками, абзацами, новую мысль начинают с «красной» строки;

– при конспектировании широко используют различные сокращения и условные знаки, но не в ущерб смыслу записанного. Рекомендуется применять общеупотребительные сокращения, например: м.б. – может быть; гос. – государственный; д.б. – должно быть и т.д.

– не следует сокращать имена и названия, кроме очень часто повторяющихся;

– в конспекте не должно быть механического переписывания текста без продумывания его содержания и смыслового анализа.

Для написания реферата необходимо выбрать тему, согласовать ее с преподавателем, подобрать несколько источников по теме, выполнить анализ источников по решению проблемы, обосновать свою точку зрения на решение проблемы.

### **7 ОЦЕНОЧНЫЕ СРЕДСТВА ДЛЯ КОНТРОЛЯ УСПЕВАЕМОСТИ**

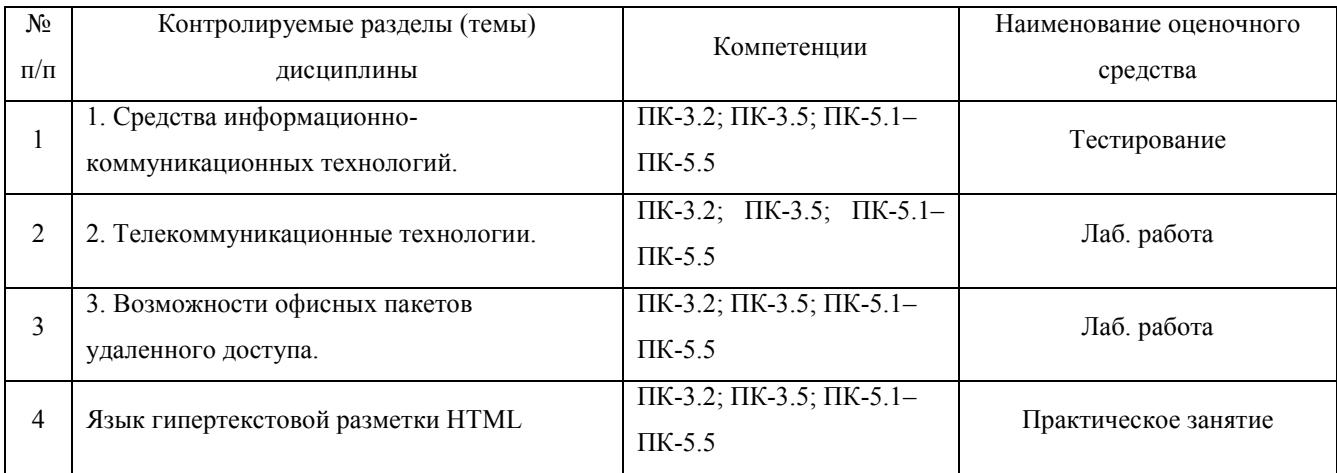

### **7.1 Паспорт фонда оценочных средств**

### **7.2 Критерии оценки результатов обучения**

Контроль и оценка результатов освоения учебной дисциплины осуществляется преподавателем в процессе проведения практических работ, тестирования, собеседования по результатам выполнения лабораторных работ, а также подготовки докладов. Знания учащийсяов оцениваются отметками «отлично», «хорошо», «удовлетворительно» и «неудовлетворительно».

Оценка «отлично» выставляется, когда учащийся показывает глубокое всестороннее знание раздела дисциплины, обязательной и дополнительной литературы, аргументировано и логически стройно излагает материал, может применять знания для анализа конкретных ситуаций.

Оценка «хорошо» ставится при твердых знаниях раздела дисциплины, обязательной литературы, знакомстве с дополнительной литературой, аргументированном изложении материала, умении применить знания для анализа конкретных ситуаций.

Оценка «удовлетворительно» ставится, когда учащийся в основном знает раздел дисциплины, может практически применить свои знания.

Оценка «неудовлетворительно» ставится, когда учащийся не освоил основного

содержания предмета и слабо знает изучаемый раздел дисциплины.

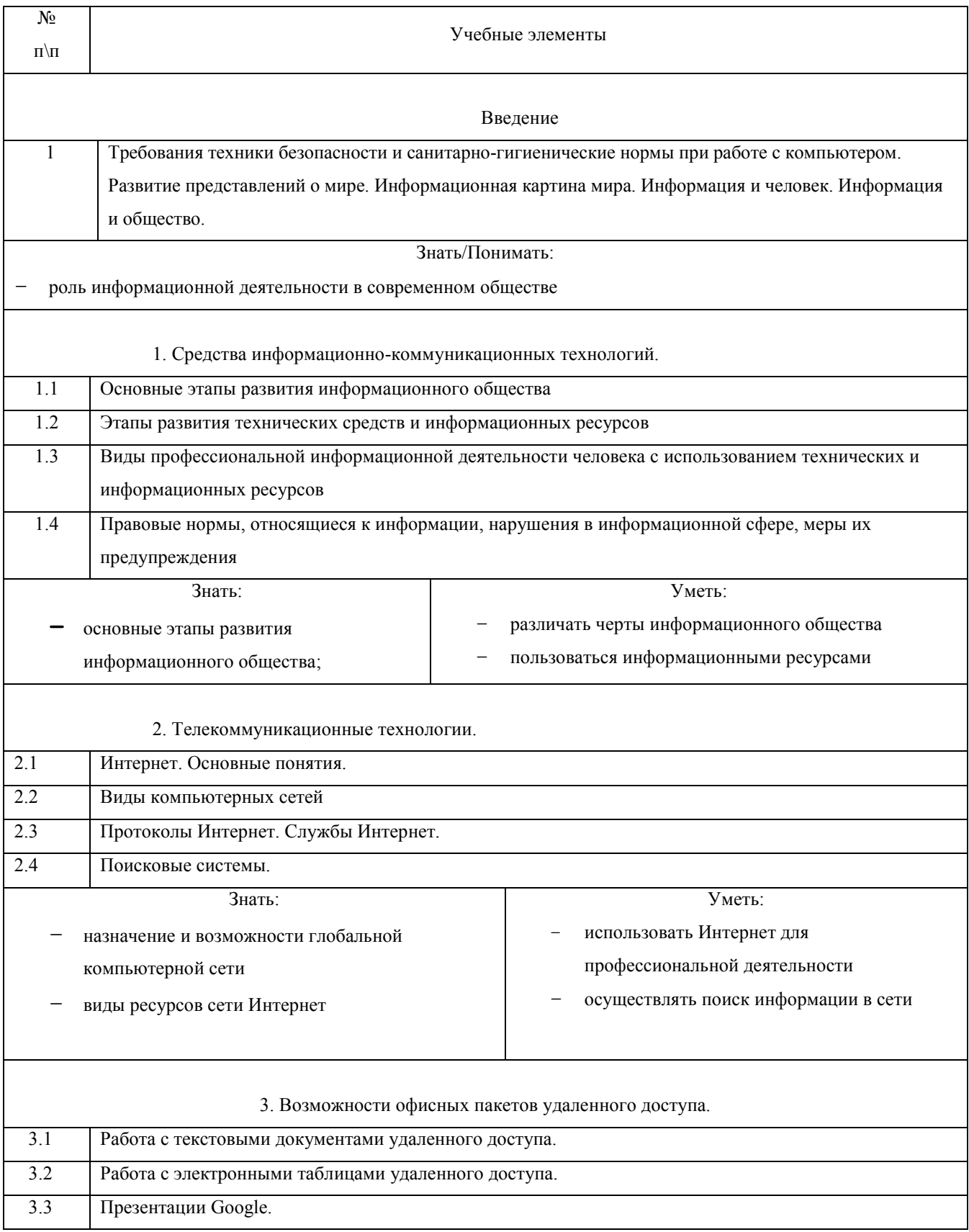

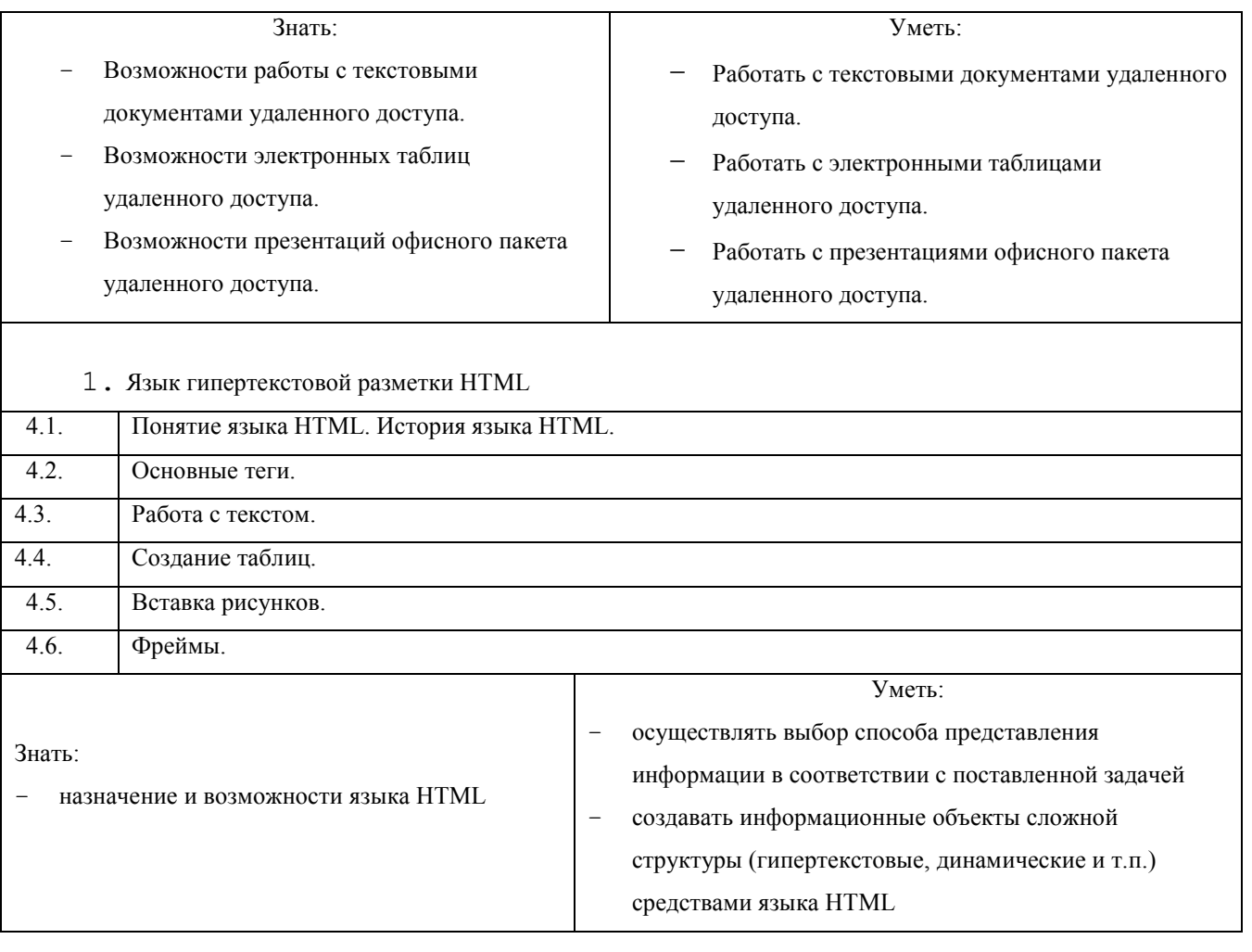

### **7.3 Оценочные средства для проведения текущей аттестации**

В качестве оценочных средств на протяжении семестра используются контрольное тестирование, защита лабораторных и практических работ, итоговое испытание.

Текущий контроль может проводиться в форме:

-фронтальный опрос

-индивидуальный устный опрос

-письменный контроль

-тестирование по теоретическому материалу

-практическая (лабораторная) работа

-защита реферата,

-защита выполненного задания,

-разработка проблемы курса (сообщение).

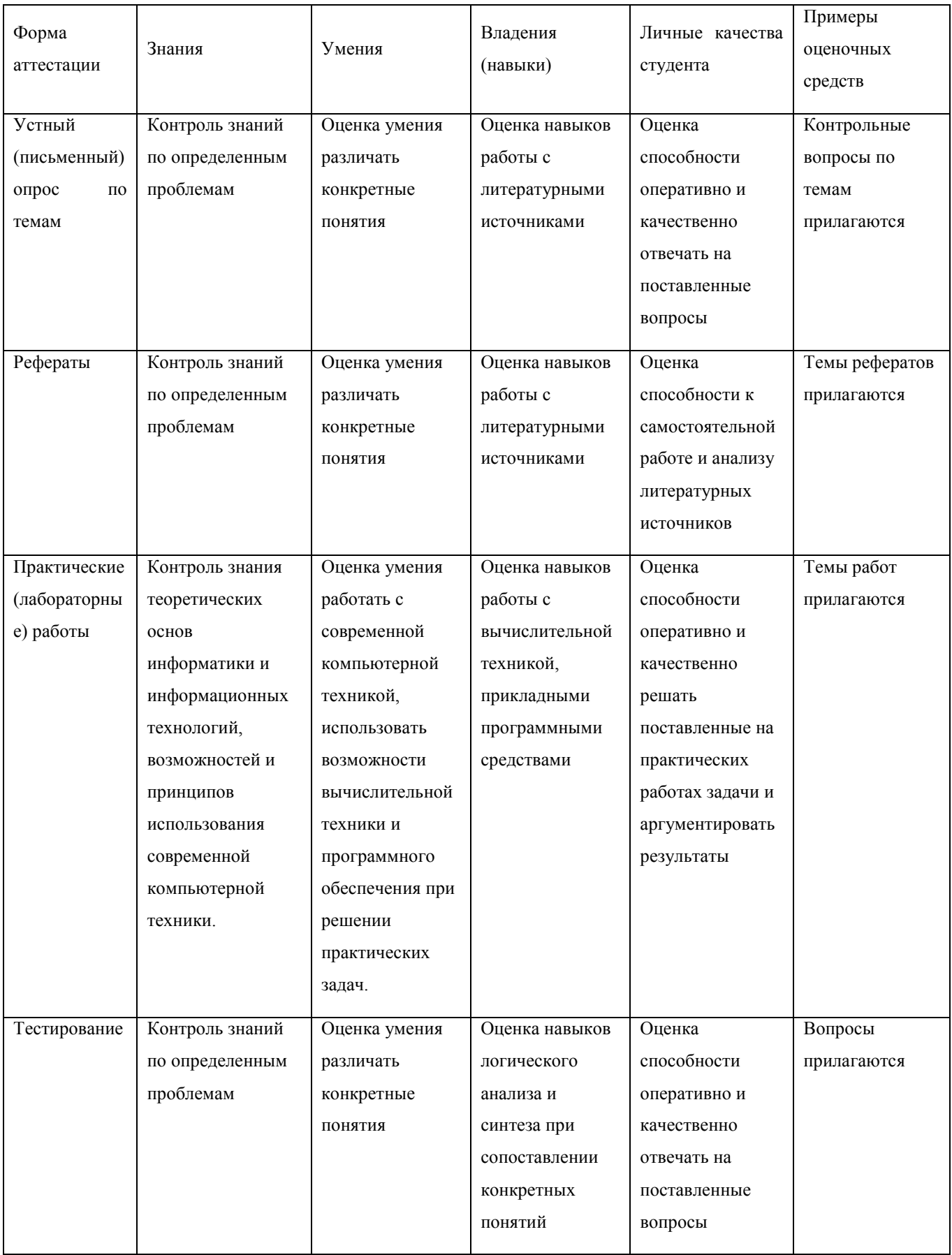

### 7.4 Оценочные средства для проведения промежуточной аттестации

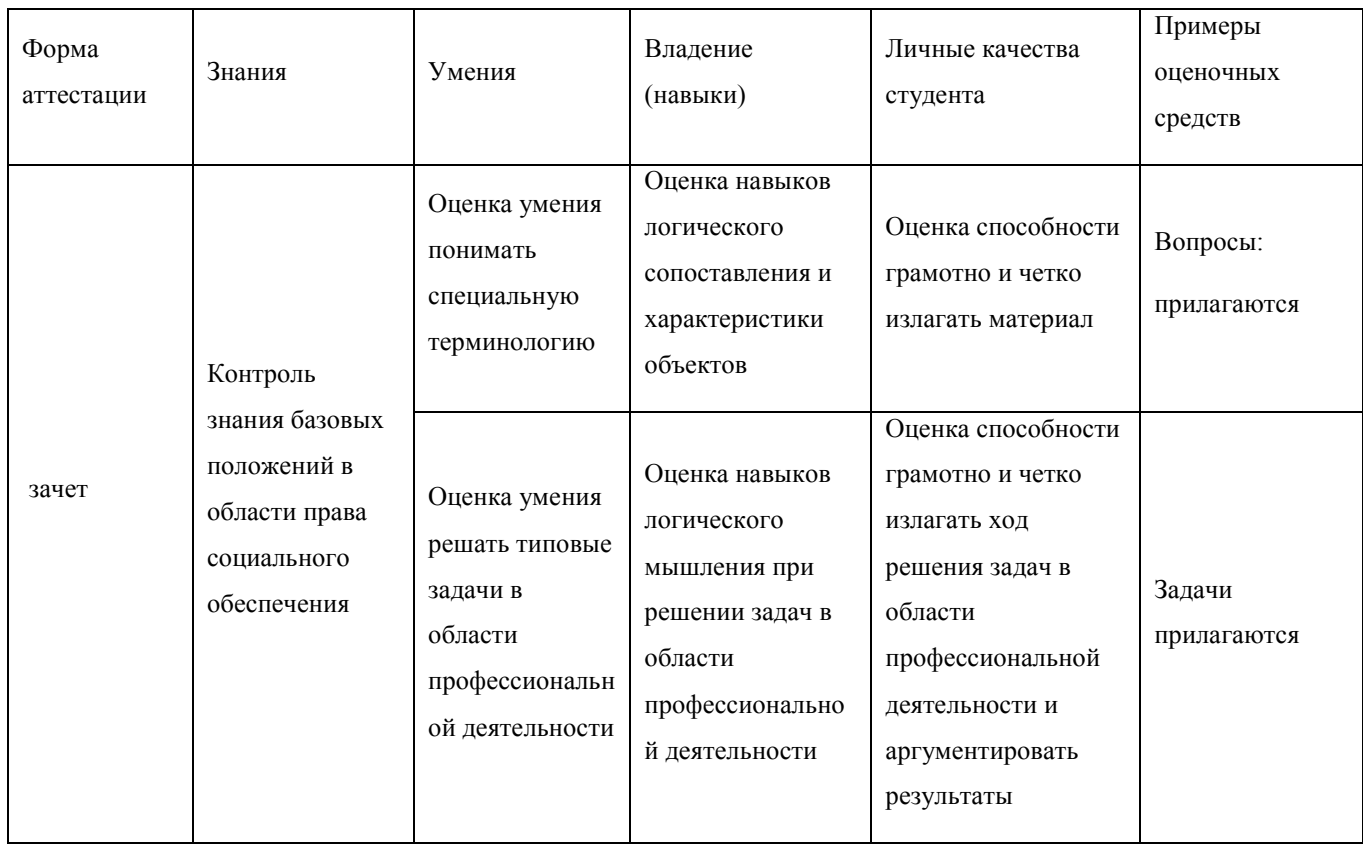

### 7.4.1 Примерные вопросы для проведения промежуточной аттестации

1. Информационное общество - это:

1. общество, в котором большинство работающих заняты производством информации;

2. общество, в котором большинство работающих заняты хранением и продажей информации;

3. общество, в котором большинство работающих заняты производством, хранением, обработкой, продажей и обменом информации;

4. общество, которое общается с помощью компьютерной техники.

2. Возрастающее противоречие между объемом накапливаемой в обществе информации и ограниченными возможностями ее обработки отдельно взятой ЛИЧНОСТЬЮ - ЭТО ...

- 1. информационный процесс;
- 2. информационный кризис;
- 3. информационная революция;
- 4. информационная система.
- 3. Общение, передача информации от человека к человеку это…
	- 1. Поиск информации
	- 2. Коммуникация
	- 3. Каталог
	- 4. Топология
- 4. Хранение информации невозможно без:
	- 1. линий связи;
	- 2. библиотек, архивов;
	- 3. компьютера;
	- 4. печатной продукции (книг, газет, фотографий);
	- 5. носителя информации.
- 5. Результатом процесса информатизации является
	- 1. создание информационного общества
	- 2. внедрение ЭВМ в образование
	- 3. повышение уровня компьютерной грамотности
	- 4. формирование информационной культуры общества
- 6. В информационном обществе стратегическим ресурсом являются
	- 1) информационные ресурсы
	- 2) компьютеры и оргтехника
	- 3) энергетические ресурсы
	- 4) материальные ресурсы, позволяющие организовать производство дешевых компьютеров
- 7. Информационная культура это:
	- 1. умение целенаправленно работать с информацией для ее получения, обработки и передачи, используя компьютерную информационную технологию, современные средства и методы;
	- 2. использование в своем лексиконе новых, малознакомых другим слов;
- 3. умение работы на компьютере, наличие компьютерной грамотности;
- 4. расширение знаний в сфере обработки, получения и передачи информации.

8. Гипертекст - это:

- 1. протокол передачи Web-страниц
- 2. текст, представленный в электронной форме и снабженный разветвленной системой связей
- 3. текст, набранный на компьютере
- 4. выделенный фрагмент текста, при щелчке на который происходит открытие соответствующего документа
- 9. Объединение сетей и компьютеров, расположенных на расстоянии десятков сотен

км. друг от друга в единую систему, называют сетью следующего вида:

- 1. локальной;
- 2. корпоративной;
- 3. региональной;
- 4. глобальной.
- 10. База знаний это
	- 1. компьютерная модель знаний специалиста в определенной предметной области;
	- 2. компьютерная модель логических рассуждений специалиста в определенной предметной области;
	- 3. компьютерная модель фактов и правил;
	- 4. все перечисленное
- 11. Какой протокол является базовым в Интернет?
	- 1. HTTP
	- 2. HTML
	- 3. TCP
	- 4. TCP/IP

12. Задан адрес электронной почты в сети Internet: user name@int.glasnet.ru. Каково имя владельца электронного адреса?

- 1. int.glasnet.ru
- 2. user\_name
- 3. glasnet.ru
- 4. user name $(a)$ int
- 13. Компьютер, подключенный к Интернет, обязательно имеет...
	- 1. IP-адрес
	- 2. Web-сервер
	- 3. домашнюю web-страницу
	- 4. доменное имя
- 14. Что такое браузер?
	- 1. специальный компьютер, ведущий статистику в Интернет
	- 2. программа для просмотра веб-страниц
	- 3. программа для просмотра и редактирования веб-страниц
	- 4. программа, автоматически отслеживающая появления в сети новых сайтов
- 15. OpenOffice. Org Impress используется для создания ....
	- 1. таблиц с целью повышения эффективности вычисления формульных выражений
	- 2. текстовых документов, содержащих графические объекты
	- 3. Internet-страниц с целью обеспечения широкого доступа к имеющейся информации
	- 4. презентаций с целью повышения эффективности восприятия и запоминания информации
- 16. Составная часть презентации, содержащая различные объекты, называется...
	- 1. слайд
	- 2. лист
	- 3. кадр
	- 4. рисунок
- 17. Эффекты анимации отдельных объектов слайда презентации программы OpenOffice. Org Impress задаются командой...
	- 1. Демонстрация –Параметры демонстрации
	- 2. Демонстрация Эффекты
	- 3. Демонстрация Смена слайда
	- 4. Демонстрация Обычная демонстрация

## **7.4.2. Примерные задачи для проведения промежуточной аттестации.**

- 1. Создать аккаунт.
- 2. Создать документ электронной таблицы Google.
- 3. Установить защиту диапазона ячеек и листа.
- 4. Выполнить следующие задания:
	- − Построить таблицу «Ведомость».
	- − Высчитать средний балл по студентам и по предметам, посчитать количество оценок, назначить стипендию по итоговому среднему баллу.
	- − Построить диаграмму успеваемости.
	- − Использовать фильтрацию и сортировку данных.
	- − Создавать сводные таблицы.
- 5. Использовать различные возможности электронных таблиц.
- − В своем аккаунте создайте файл электронной таблицы.
- − Вставьте в одну из ячеек изображение.
- − Создать текстовый документ.
- − Создать заголовки.
- − Создать оглавление.
- − Создать сноску.
- − Создать колонтитулы.
- − Вставить номера страниц.
- − Создать и отредактировать презентацию.
- − Импортировать файлы PPTX и PPS, а также конвертировать их в презентации Google.
- − Скачать презентацию в формате PDF, PPT, SVG, JPG или в виде текстового файла.
- − Добавить в презентацию изображения и видео.
- − Опубликовать презентацию на веб-сайте.

## 8. ДОПОЛНИТЕЛЬНОЕ ОБЕСПЕЧЕНИЕ ДИСЦИПЛИНЫ

Лекция 1. Появление и развитие информационных технологий

Под информационными технологиями будем понимать процессы накопления, обработки, представления и использования информации с помощью электронных средств. Они характеризуется средой, в которой осуществляются, и компонентами, которые она содержит:

- техническая среда (вид используемой техники для решения основных задач);
- программная среда (набор программных средств для реализации ИТО);
- предметная среда (содержание конкретной предметной области науки, техники, знания):
- методическая среда (инструкции, порядок пользования, оценка эффективности и  $\text{AD}$ .).

 $1<sup>1</sup>$ Информация - все те сведения, которые уменьшают степень неопределенности нашего знания о конкретном объекте. Информационная технология (ИТ) - система процедур преобразования информации с целью формирования, организации, обработки. распространения  $\mathbf{M}$ использования информации. Основу современных ИТ составляют:

- компьютерная обработка информации по заданным алгоритмам;
- хранение больших объемов информации на машинных носителях;
- передача информации на любое расстояние в ограниченное время.

Информационные технологии обучения - совокупность методов и технических средств сбора, организации, хранения, обработки, передачи, и представления информации, расширяющей знания людей и развивающих их возможности по управлению техническими и социальными процессами.

ИТО следует понимать как приложение ИТ для создания новых возможностей передачи и восприятия знаний, оценки качества обучения и всестороннего развития личности.

В научно-методической и популярной литературе часто встречается термин новые информационные технологии (НИТ). Это достаточно широкое понятие для различных практических приложений. Прилагательное "новое" в данном случае полчеркивает новаторский. T<sub>O</sub> есть принципиально отличающийся  $\overline{O}$ 

предшествующего направления технического развития. Их внедрение является новаторским актом в том смысле, что кардинально изменяет содержание различных видов деятельности в организациях, учебных заведениях, быту и т.д.

Используя современные обучающие средства и инструментальные среды, можно создать прекрасно оформленные программные продукты, не вносящие ничего нового в развитие теории обучения. В этом случае можно говорить только об автоматизации тех или иных сторон процесса обучения, о переносе информации с бумажных носителей в компьютерный вариант и т.д.

Говорить же о новой информационной технологии обучения можно только в том случае, если:

- она удовлетворяет основным принципам педагогической технологии (предварительное проектирование, воспроизводимость, целеобразования, целостность);
- она решает задачи, которые ранее в дидактике не были теоретически или практически решены;

средством подготовки и передачи информации обучаемому выступает компьютерная и информационная техника.

### Средства ИКТ в системе образования:

Аппаратные средства:

- Компьютер универсальное устройство обработки информации
- Принтер позволяет фиксировать на бумаге информацию найденную и созданную учащимися или учителем для учащихся. Для многих школьных применений необходим или желателен цветной принтер.
- Проектор радикально повышает:
	- о уровень наглядности в работе учителя,
	- о возможность учащимся представлять результаты своей работы всему классу.
- Телекоммуникационный блок (для сельских школ прежде всего, спутниковая связь) - дает доступ к российским и мировым информационным ресурсам, позволяет вести дистантное обучение, вести переписку с другими школами.
- − Устройства для ввода текстовой информации и манипулирования экранными объектами - клавиатура и мышь (и разнообразные устройства аналогичного назначения), а также устройства рукописного ввода. Особую роль соответствующие устройства играют для учащихся с проблемами двигательного характера, например, с ДЦП.
- − Устройства для записи (ввода) визуальной и звуковой информации (сканер, фотоаппарат, видеокамера, аудио и видео магнитофон) - дают возможность непосредственно включать в учебный процесс информационные образы окружающего мира
- − Устройства регистрации данных (датчики с интерфейсами) существенно расширяют класс физических, химических, биологических, экологических процессов, включаемых в образование при сокращении учебного времени, затрачиваемого на рутинную обработку данных
- − Управляемые компьютером устройства дают возможность учащимся различных уровней способностей освоить принципы и технологии автоматического управления
- Внутриклассная и внутришкольная сети позволяют более эффективно использовать имеющиеся информационные, технические и временные (человеческие) ресурсы, обеспечивают общий доступ к глобальной информационной сети
- − Аудио-видео средства обеспечивают эффективную коммуникативную среду для воспитательной работы и массовых мероприятий.

Программные средства:

- − Общего назначения и связанные с аппаратными (драйверы и т. п.) дают возможность работы со всеми видами информации (см. выше).
- − Источники информации организованные информационные массивы энциклопедии на КД, информационные сайты и поисковые системы Интернета, в том числе - специализированные для образовательных применений.
- Виртуальные конструкторы позволяют создавать наглядные и символические модели математической и физической реальности и проводить эксперименты с этими моделями.
- − Тренажеры позволяют отрабатывать автоматические навыки работы с информационными объектами - ввода текста, оперирования с графическими объектами на экране и пр., письменной и устной коммуникации в языковой среде.
- − Тестовые среды позволяют конструировать и применять автоматизированные испытания, в которых учащийся полностью или частично получает задание через компьютер и результат выполнения задания также полностью или частично оценивается компьютером.
- − Комплексные обучающие пакеты (электронные учебники) сочетания программных средств перечисленных выше видов - в наибольшей степени автоматизирующие учебный процесс в его традиционных формах, наиболее трудоемкие в создании (при достижении разумного качества и уровня полезности), наиболее ограничивающие самостоятельность учителя и учащегося.
- Информационные системы управления обеспечивают прохождение информационных потоков между всеми участниками образовательного процесса - учащимися, учителями, администрацией, родителями, общественностью.
- Экспертные системы программная система, использующая знания специалиста-эксперта для эффективного решения задач в какой-либо предметной области.

Эволюция информационных технологий

Появление первого печатного станка и книгопечатания (1445 г.) произвело первую информационную революцию.

 Информационная технология – совокупность методов, производственных и программно-технических средств, объединенных в технологическую цепочку, обеспечивающую сбор, хранение, обработку, вывод и распространение информации для снижения трудоемкости процессов использования информационных ресурсов, повышения надежности и оперативности.

I этап продолжался до начала 60-х годов XX века. Эксплуатировались ЭВМ первого и второго поколений. Основным критерием создания информационных технологий являлась экономия машинных ресурсов. Цель – максимальная загрузка оборудования. Характерные черты этого этапа: программирование в машинных кодах, появление блок-схем, программирование в символьных процессах, разработка библиотек стандартных программ, автокодов, машинно-ориентированных языков и Ассемблера. Достижением в технологии программирования явилась разработка оптимизирующих трансляторов и появление первых управляющих программ реального времени и пакетного режима.

II этап длился до начала 80-х годов. Выпущены мини-ЭВМ и ЭВМ третьего поколения на больших интегральных схемах. Основным критерием создания информационных технологий стала экономия труда программиста. Цель – разработка инструментальных средств программирования. Появились операционные системы второго поколения, работающие в трех режимах: реального времени, разделения времени и в пакетном режиме. Разработаны языки высокого уровня, пакеты прикладных программ, системы управления базами данных, системы автоматизации проектирования, диалоговые средства общения с ЭВМ, новые технологии программирования (структурное и модульное), появились глобальные сети. Появилась наука – "Информатика".

III этап продолжался до начала 90-х годов. В конце 70-х годов был сконструирован персональный компьютер, что произвело вторую информационную революцию. Информация становится ресурсом наравне с материалами, энергией, и капиталом. Появилась новая экономическая категория – национальные информационные ресурсы. Истощение природных ресурсов привело к использованию воспроизводимых ресурсов, основанных на применении научного знания. Профессиональные знания экспортируются посредством продажи наукоемкой продукции. В производственную культуру проник игровой компонент. Производство вновь становится мелкосерийным с быстрым ростом производительности труда и увеличением номенклатуры производимых изделий.

IV этап - 90-е годы XX века. В этот период разрабатываются информационные технологии для автоматизации знаний. Цель – информатизация общества (см. ниже). Появились машины с параллельной обработкой данных – транспьютеры; портативные ЭВМ, не уступающие по мощности большим; графические

операционные системы; новые технологии: системы мультимедиа; гипертекст; объектно-ориентированные технологии. Телекоммуникации становятся средством общения между людьми. Созданы предпосылки формирования общего рынка знаний посредством дистанционного обучения, электронной памяти человечества по культуре, искусству, народонаселению, науке и т.д. Внедряются дистанционное обучение, автоматизированные офисы, всемирные каталоги изделий.

#### ЛИСТ

изменений рабочей учебной программы по дисциплине ЕН.02Информатика и информационно-коммуникационные технологии специальности специальность 44.02.01 Дошкольное образование курс 1 семестр 2 2015/2016 уч. года на 2016/2017 уч. год

В рабочую программу учебной дисциплины ЕН.02Информатика и информационнокоммуникационные технологии вносятся следующие изменения:

- Пересмотрен раздел 2. СТРУКТУРА И СОДЕРЖАНИЕ УЧЕБНОЙ ДИСЦИПЛИНЫ
- Скорректировано содержание раздела 5 ПЕРЕЧЕНЬ ОСНОВНЫХ И ДОПОЛНИТЕЛЬНЫХ ИНФОРМАЦИОННЫХ ИСТОЧНИКОВ, НЕОБХОДИМЫХ ДЛЯ ОСВОЕНИЯ ДИСЦИПЛИНЫ

Автор программы:

— Емельянова М.В., Трепалин И.О.<br>Карая А.В.

Рабочая программа пересмотрена на заседании предметной цикловой комиссии физико-математических и специальных дисциплин специальности Компьютерные сети протокол № 1 от «29» 08 2016 г.

Председатель предметной цикловой комиссии физико-математических и специальных дисциплин специальности Компьютерные сети

free  $\frac{1}{2}$  А.Б. Шишкин

#### **Репензия**

## на рабочую программу учебной дисциплины ЕН.02 Информатика и информационно - коммуникационные технологии в профессиональной деятельности

### для специальности 44.02.01 Дошкольное образование

EH.02 Информатика  $\overline{M}$ информационно-коммуникационные технологии  $\overline{\mathbf{R}}$ профессиональной деятельности разработана на основе Федерального государственного образовательного стандарта среднего профессионального образования (далее - ФГОС СПО) по специальности 44.02.01 Дошкольное образование, утвержденного приказом Министерства образования и науки Российской Федерации от 27.10.2014 №1351(зарегистрирован в Минюсте России 24.11.2014 № 34898)

Рабочая программа является частью программы подготовки специалистов среднего звена в соответствии с ФГОС СПО по специальности 44.02.01 Дошкольное образование. Учебная дисциплина ЕН.02 Информатика и информационно-коммуникационные технологии профессиональной деятельности  $\overline{B}$ относится  $\mathbf{K}$ Математическому  $\overline{M}$ общему естественнонаучному циклу.

Обучение проводится на базе основного общего образования и нацелено на получение среднего общего образования. Рабочая программа составлена для очной формы обучения.

Программа учебной дисциплины направлена на формирование у обучаемых системы знаний, умений и навыков в области использования средств информационных и коммуникационных технологий (ИКТ) как базы для развития профессиональных компетенций

Паспорт программы обоснованно и полно отражает содержание дисциплины, ее роль и место в подготовке специалиста среднего звена, раскрывает цели и задачи учебной дисциплины. Определены требования к умениям и знаниям студентов. Программа рассчитана на 128 часов (из них 64 часа аудиторной нагрузки). Тематический план и содержание учебной дисциплины раскрывает последовательность прохождения тем, соответствует тематическому плану и распределению часов. В программе определены форма проведения, цели, задачи учебной дисциплины, представлены материалы для текущей и промежуточной аттестации. В программе реализованы дидактические принципы обучения: целостность, структурность; отражена взаимосвязь между элементами структуры, учтены межпредметные связи.

Содержание рабочей программы учебной дисциплины полностью соответствует требованиям Федерального государственного образовательного стандарта среднего профессионального образования по специальности 44.02.01 Дошкольное образование. Изучение данной дисциплины способствует эффективной и качественной подготовке молодых специалистов.

Перечень рекомендуемой основной и дополнительной литературы включает общедоступные источники, изданные в последнее время (не позднее 5 лет). Перечисленные Интернет-ресурсы актуальны и достоверны.

Рабочая программа дисциплины «Информатика и информационно-коммуникационные технологии в профессиональной деятельности» может быть рекомендована для реализации в среднем профессиональном образовании при подготовке специалистов филиала «Кубанского государственного университета» в г. Славянске-на-Кубани по специальности 44.02.01 Дошкольное образование

Рецензент, инженер-программист 1 категории, отдел УСУТП управление АСУТП, КИПиА, МОП Краснодарского РПУ филиала «Макрорегион ЮГ» ООО ИК «Сибинтек»

elder-**СИБИНТЕК** КРПУ АСУТИ

М.В. Литус

#### **Репензия**

### на рабочую программу учебной дисциплины ЕН.02 Информатика и информационно - коммуникационные технологии в профессиональной деятельности

### для специальности 44.02.01 Лошкольное образование

EH.02 Информатика  $\mathbf{M}$ информационно-коммуникационные технологии  $\overline{B}$ профессиональной деятельности разработана на основе Федерального государственного образовательного стандарта среднего профессионального образования (далее - ФГОС СПО) по специальности 44.02.01 Дошкольное образование, утвержденного приказом Министерства образования и науки Российской Федерации от 27.10.2014 №1351(зарегистрирован в Минюсте России 24.11.2014 № 34898)

Рабочая программа является частью программы подготовки специалистов среднего звена в соответствии с ФГОС СПО по специальности 44.02.01 Дошкольное образование. Учебная дисциплина ЕН.02 Информатика и информационно-коммуникационные технологии профессиональной относится Математическому леятельности  $\overline{\mathbf{K}}$  $\overline{M}$ обшему естественнонаучному циклу.

Обучение проводится на базе основного общего образования и нацелено на получение среднего общего образования. Рабочая программа составлена для очной формы обучения.

Программа учебной дисциплины направлена на формирование у обучаемых системы знаний, умений и навыков в области использования средств информационных и коммуникационных технологий (ИКТ) как базы для развития профессиональных компетенций

Паспорт программы обоснованно и полно отражает содержание дисциплины, ее роль и место в подготовке специалиста среднего звена, раскрывает цели и задачи учебной дисциплины. Определены требования к умениям и знаниям студентов. Программа рассчитана на 128 часов (из них 64 часа аудиторной нагрузки). Тематический план и содержание учебной дисциплины раскрывает последовательность прохождения тем, соответствует тематическому плану и распределению часов. В программе определены форма проведения, цели, задачи учебной дисциплины, представлены материалы для текущей и промежуточной аттестации. В программе реализованы дидактические принципы обучения: целостность, структурность; отражена взаимосвязь между элементами структуры, учтены межпредметные связи.

Содержание рабочей программы учебной дисциплины полностью соответствует Федерального государственного образовательного стандарта среднего требованиям профессионального образования по специальности 44.02.01 Дошкольное образование. Изучение данной дисциплины способствует эффективной и качественной подготовке молодых специалистов.

Перечень рекомендуемой основной и дополнительной литературы включает общедоступные источники, изданные в последнее время (не позднее 5 лет). Перечисленные Интернет-ресурсы актуальны и достоверны.

Рабочая программа дисциплины «Информатика и информационно-коммуникационные технологии в профессиональной деятельности» может быть рекомендована для реализации в среднем профессиональном образовании при подготовке специалистов филиала «Кубанского государственного университета» в г. Славянске-на-Кубани по специальности 44.02.01 Дошкольное образование

Начальник информационных П.А. Дудник отдела  $\mathcal{Q}_{D_{\mathcal{D}}}$ технологий ОАО «Сад-Гигант» (nevarity)